#### Алгоритмы на графах

# Лекция 3. Поиск в глубину.

Адигеев Михаил Георгиевич 2023

#### План лекции

- 1. Обход в глубину.
- 2. Применение обхода в глубину для решения задач на графах.
	- Обнаружение циклов
	- Определение двудольности графа

# Обход в глубину

# Общие принципы обхода

- Мы должны *обойти* все вершины графа в *определённом* порядке и *обработать* их.
- В процессе обхода для каждой вершины мы в какой-то момент посещаем её в первый раз, потом можем несколько раз возвращаться в неё, и в какой-то момент (обычно при первом или при последнем посещении) мы её обрабатываем.
- Для того чтобы корректно обработать вершину (а также инцидентные ей рёбра и смежные вершины), мы должны отслеживать *статус* вершины:
	- 1) Непосещённая
	- 2) Посещённая
	- 3) Обработанная.

# Обход в глубину

Принцип обхода в глубину:

посетив вершину  $\nu$ , последовательно выполняем *обход в глубину* для каждого ещё не посещённого соседа. https://en.wikipedia.org/wiki/Depth-first\_search

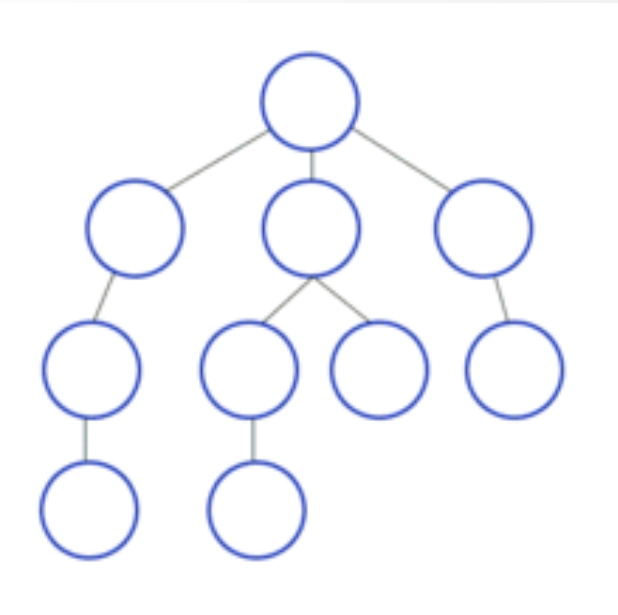

Для того чтобы запоминать порядок посещения вершин нам понадобится структура данных «Стек» (stack) – явный или неявный.

### Обход в глубину

- При обходе в глубину будем для каждой вершины фиксировать время входа  $(in)$  и время выхода (out).
- 'Время' это номер шага при выполнении обхода (сквозной счётчик).
- Эти показатели понадобятся для решения некоторых задач на графах с помощью обхода в глубину.

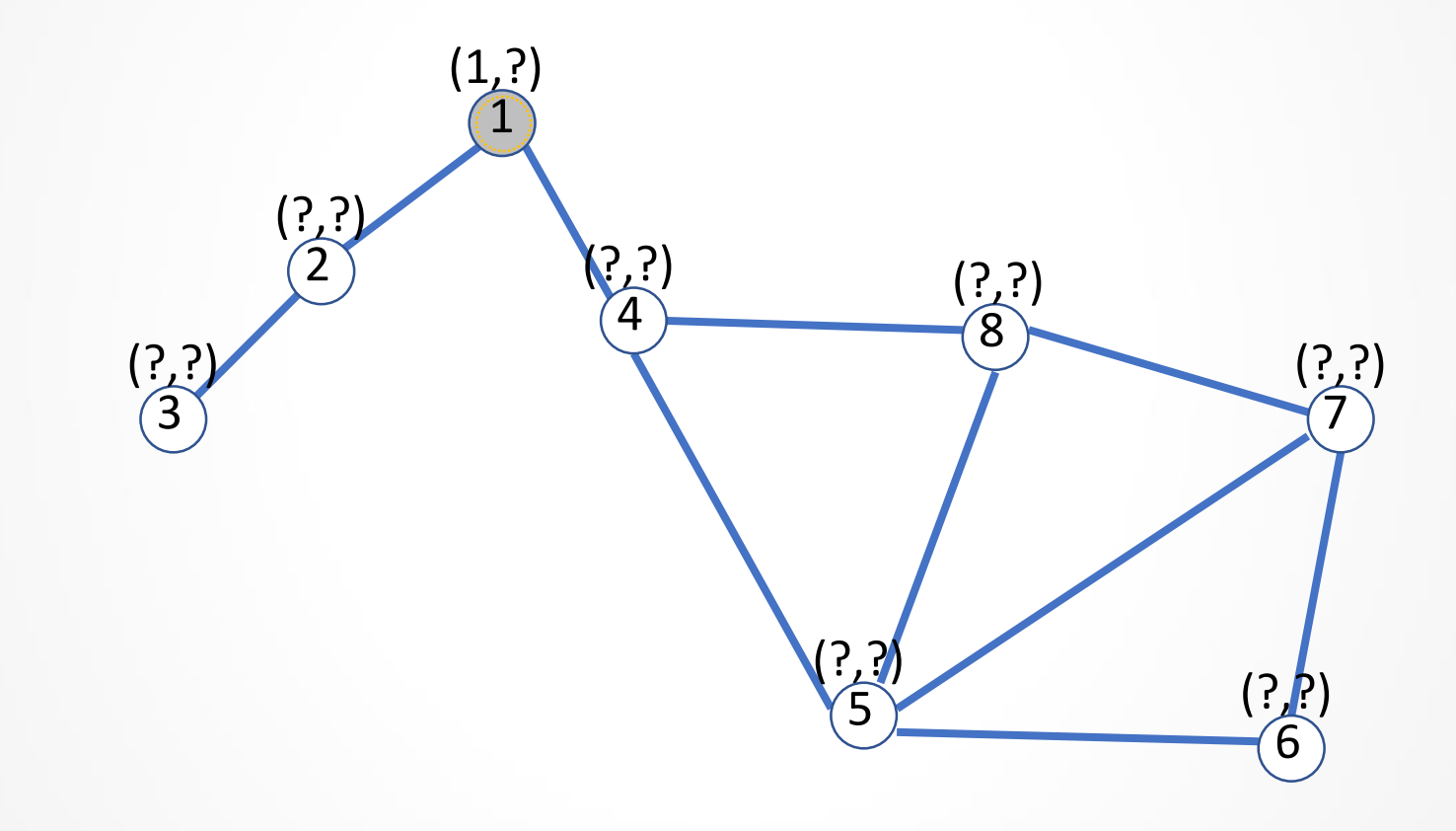

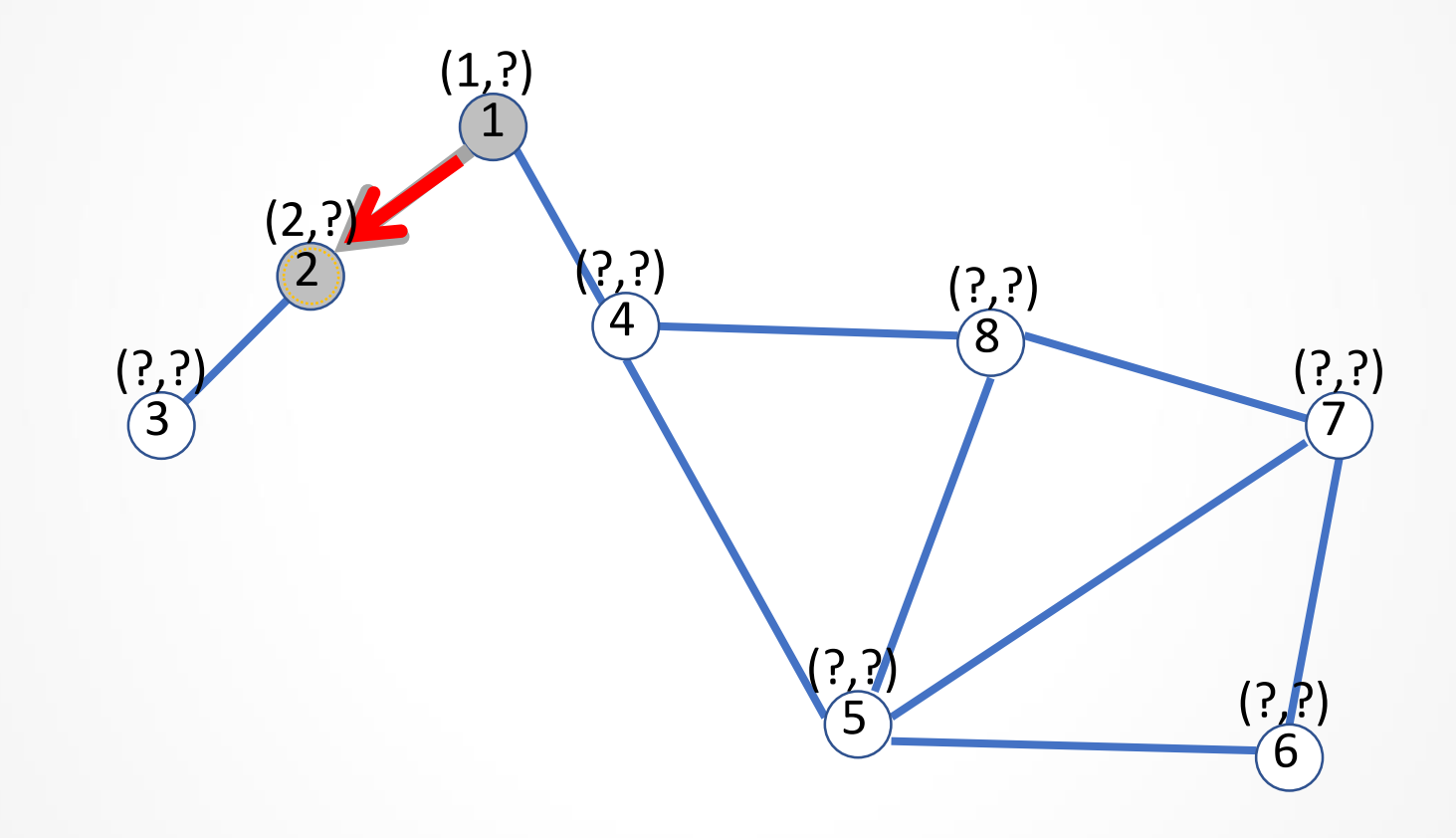

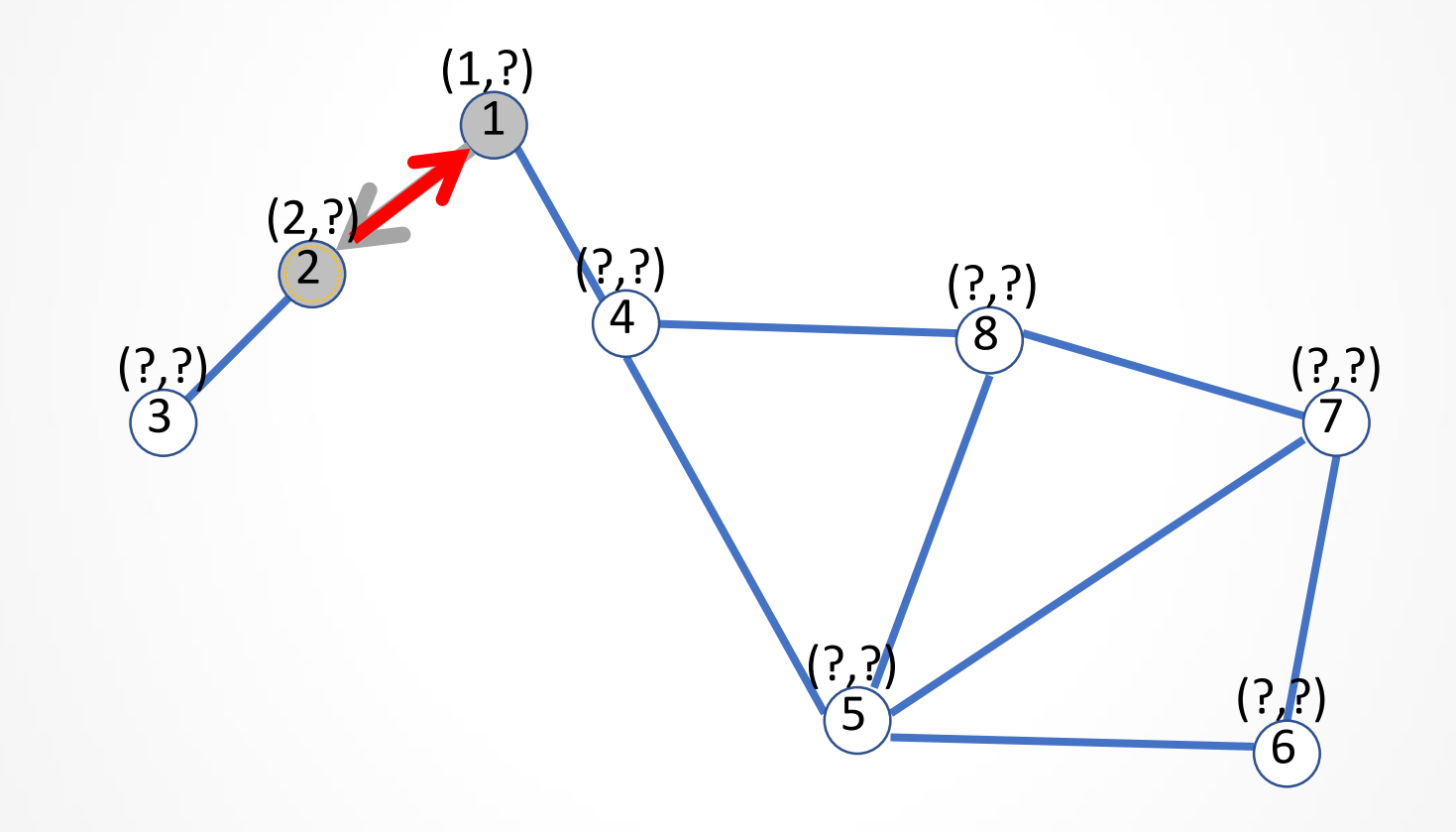

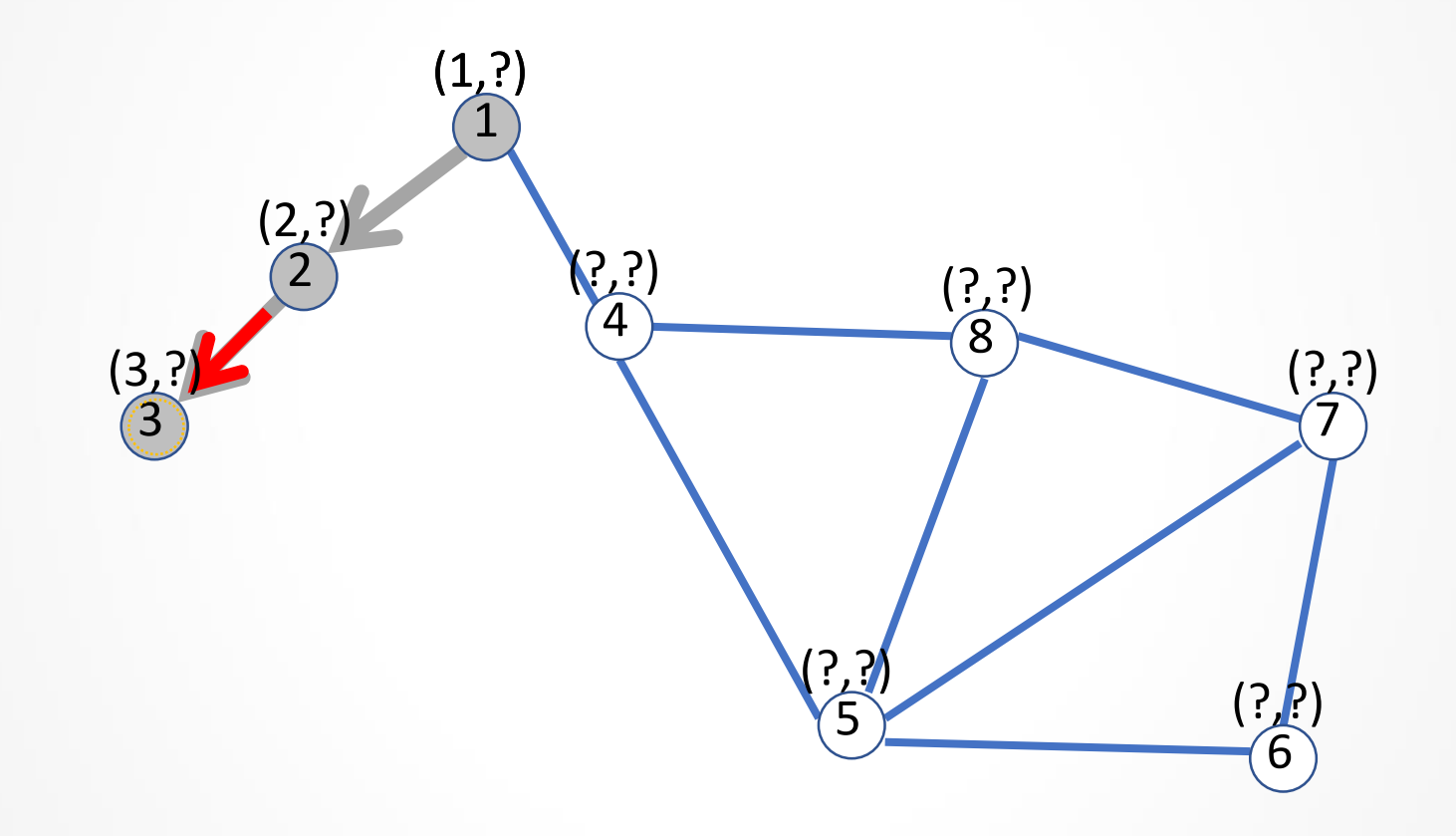

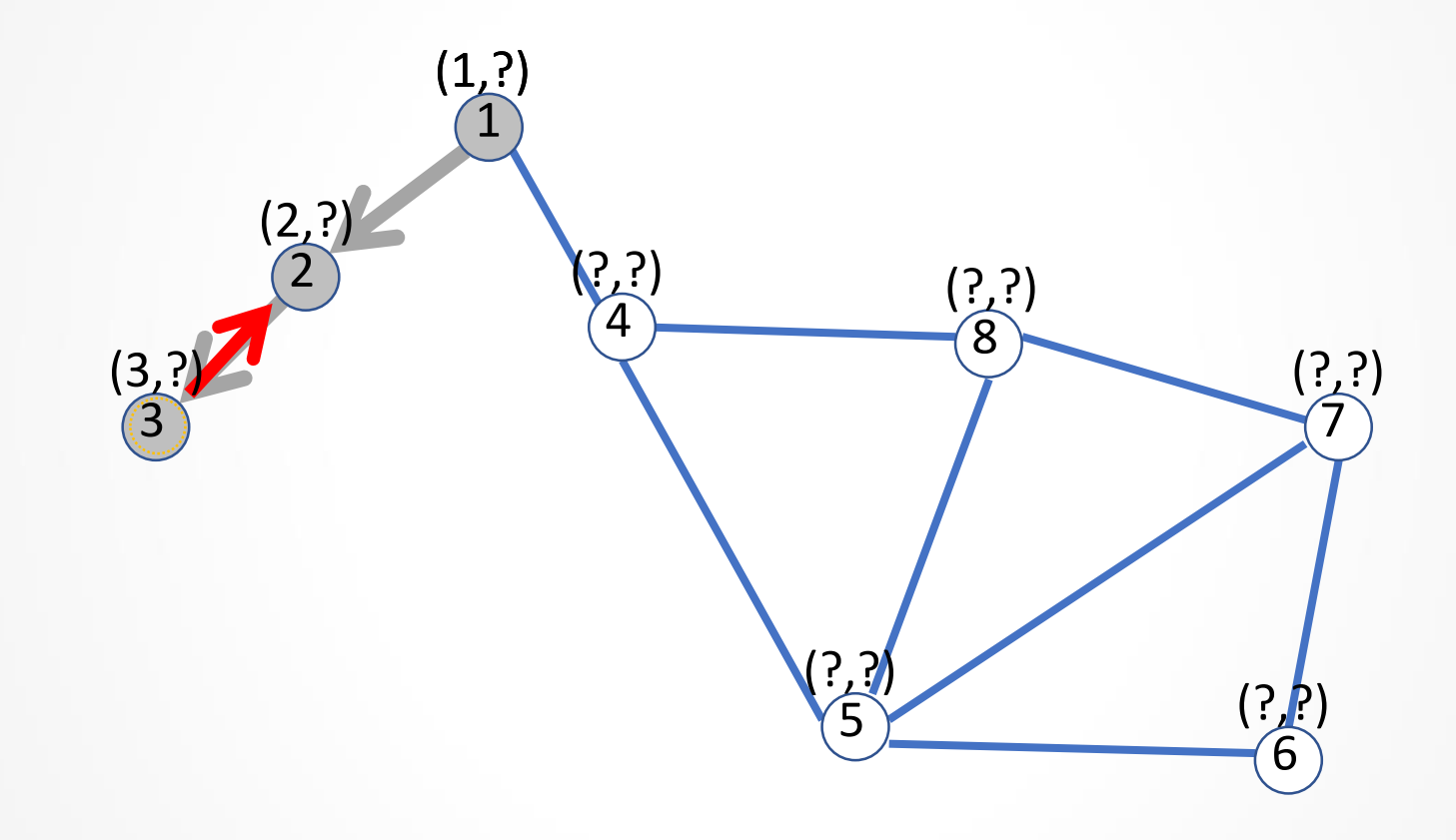

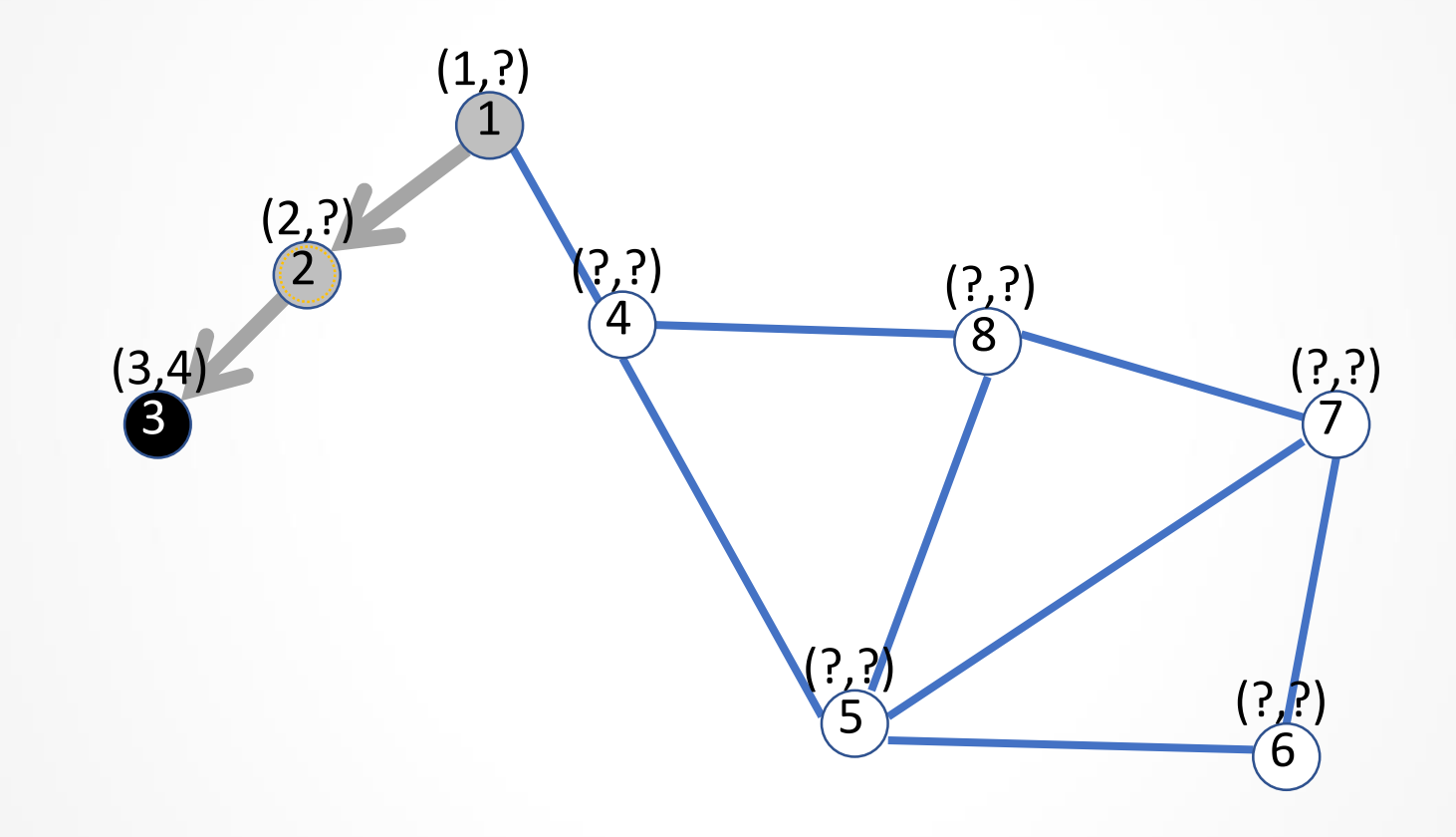

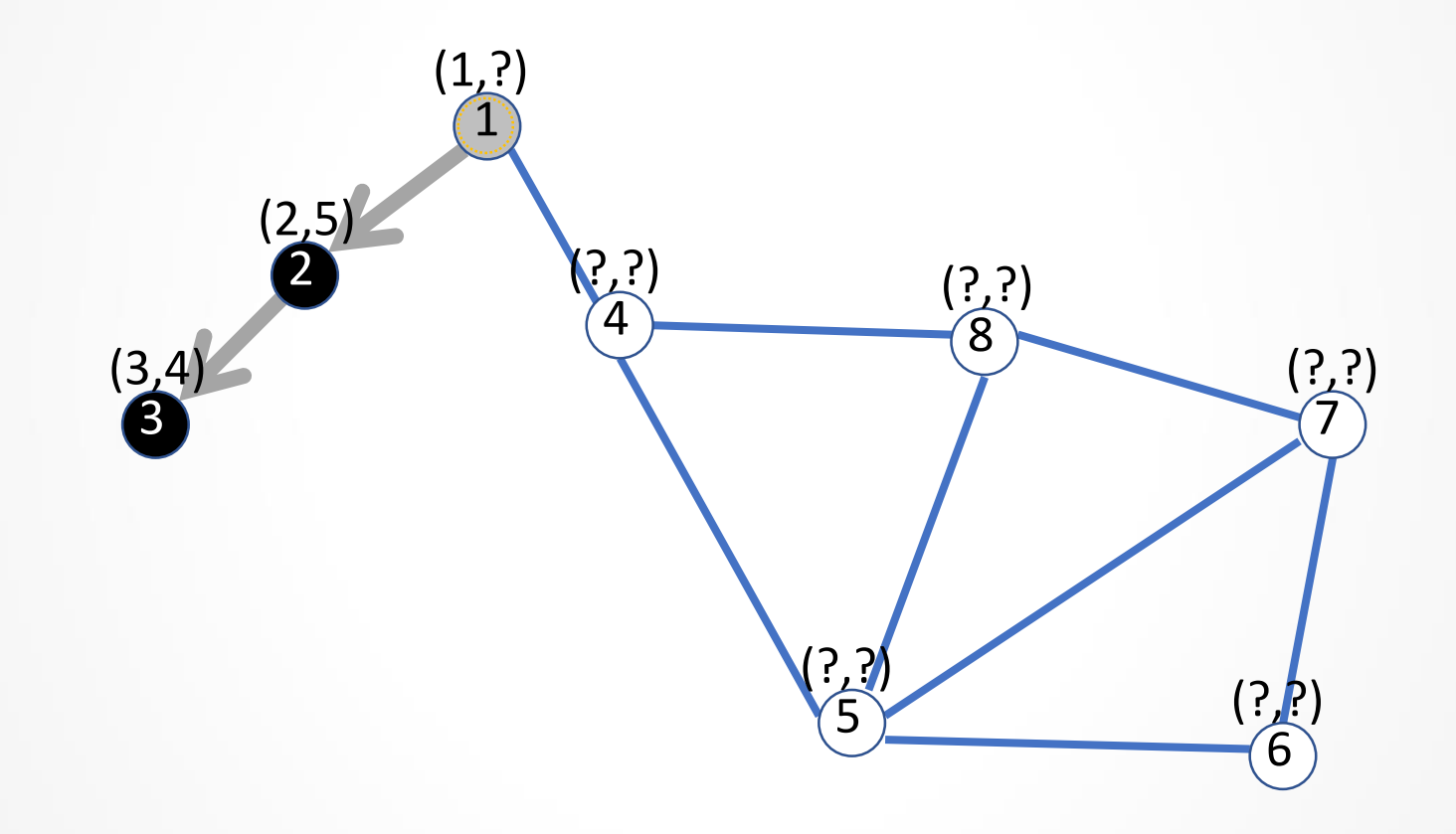

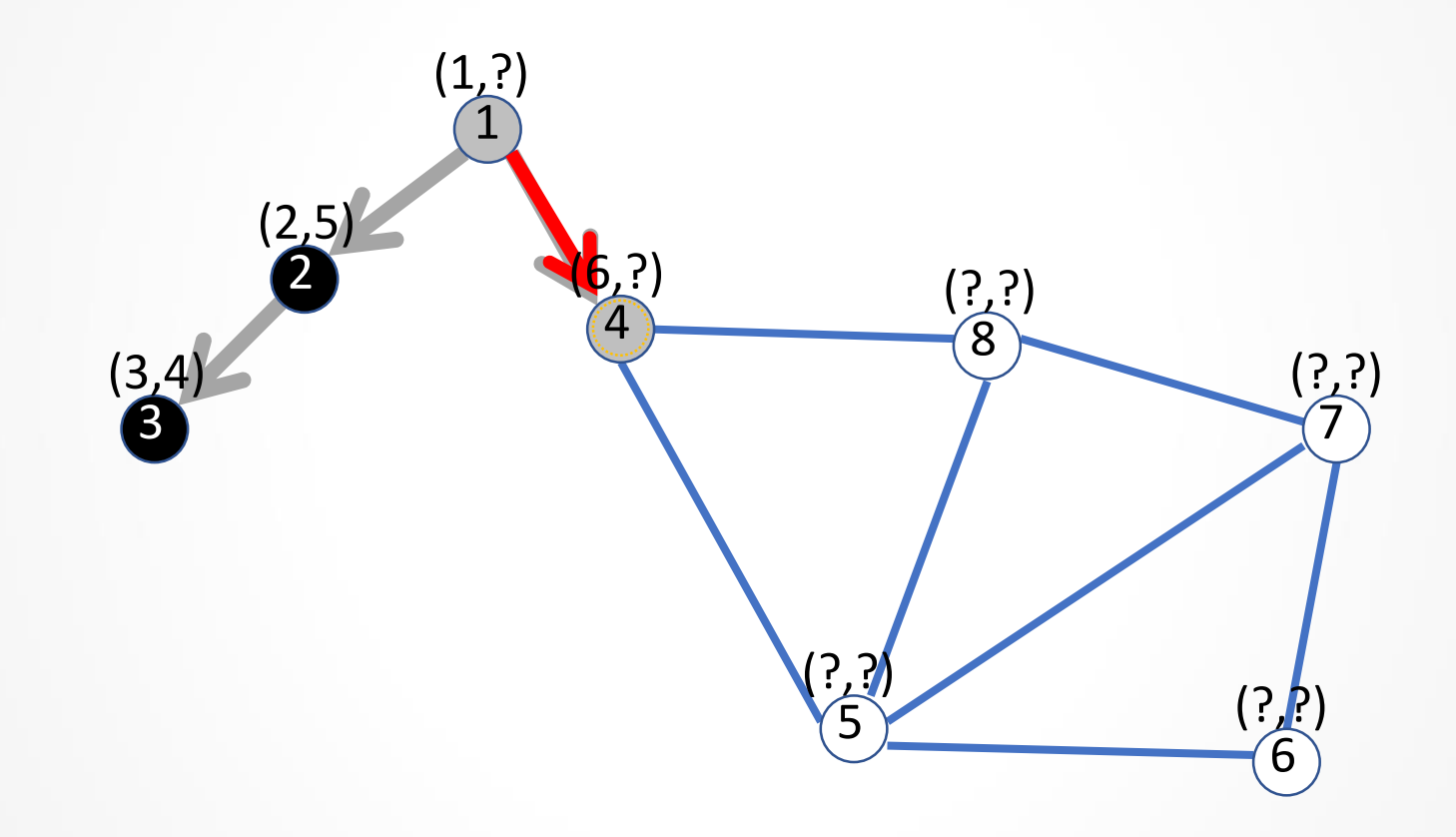

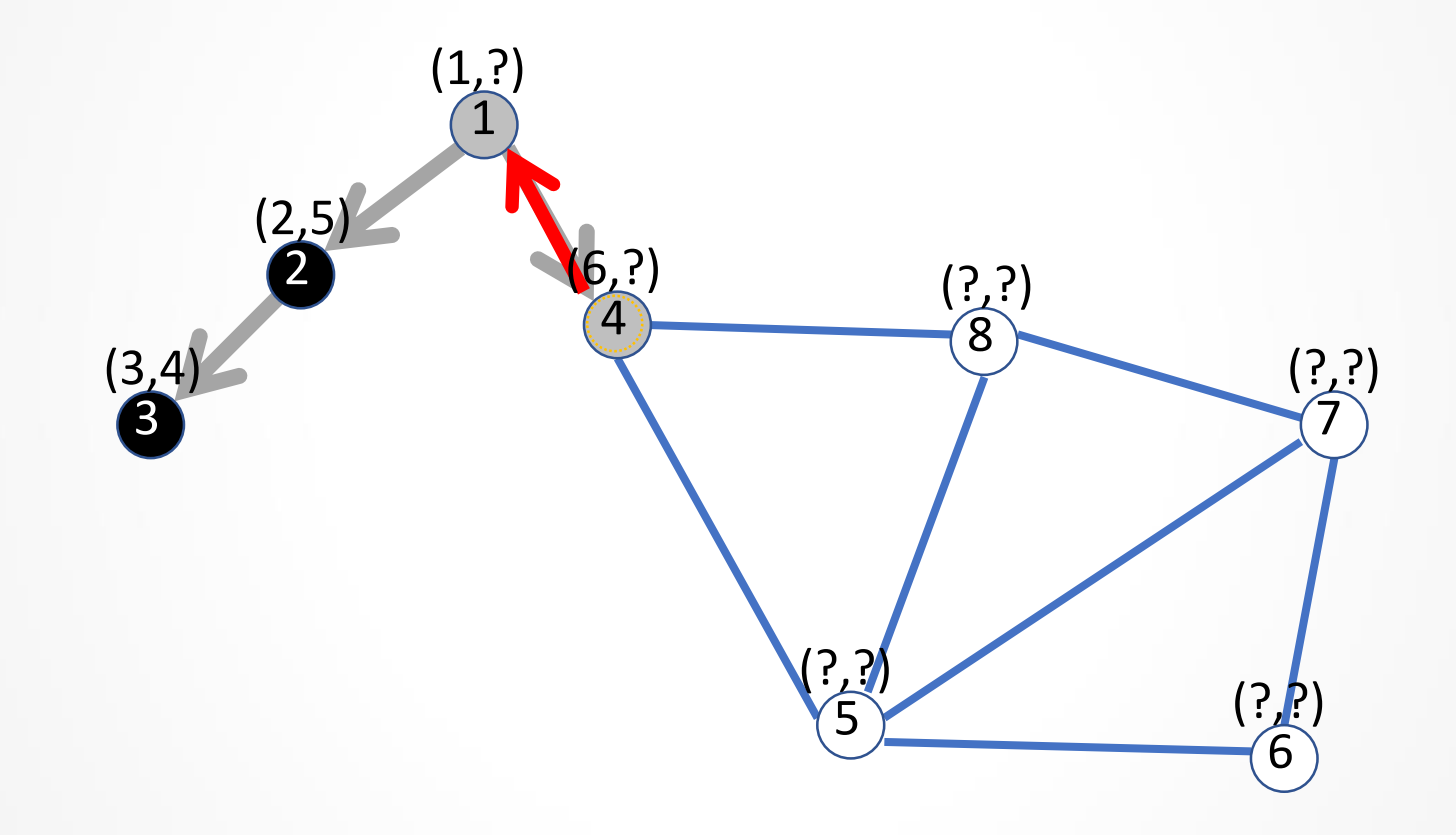

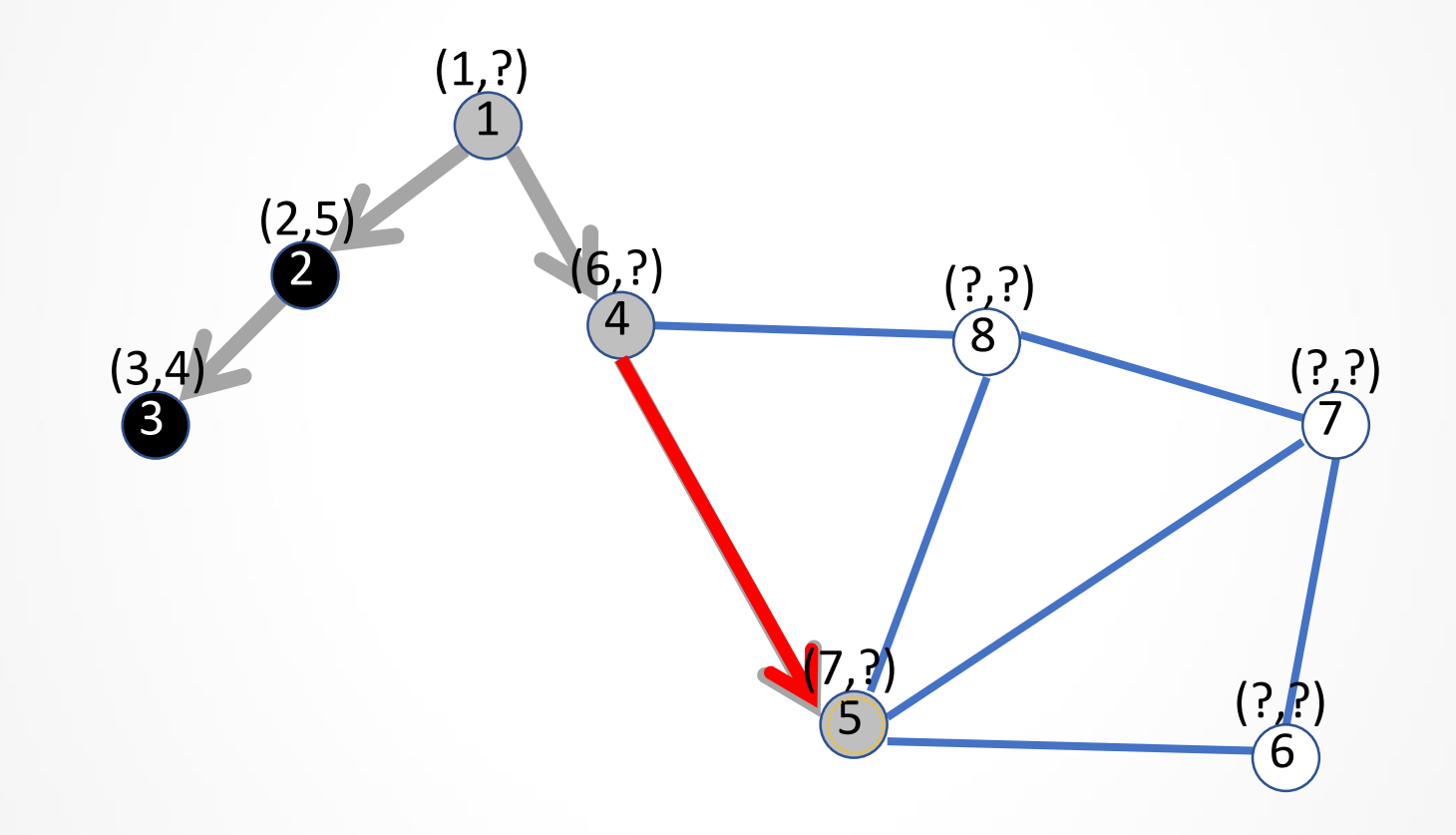

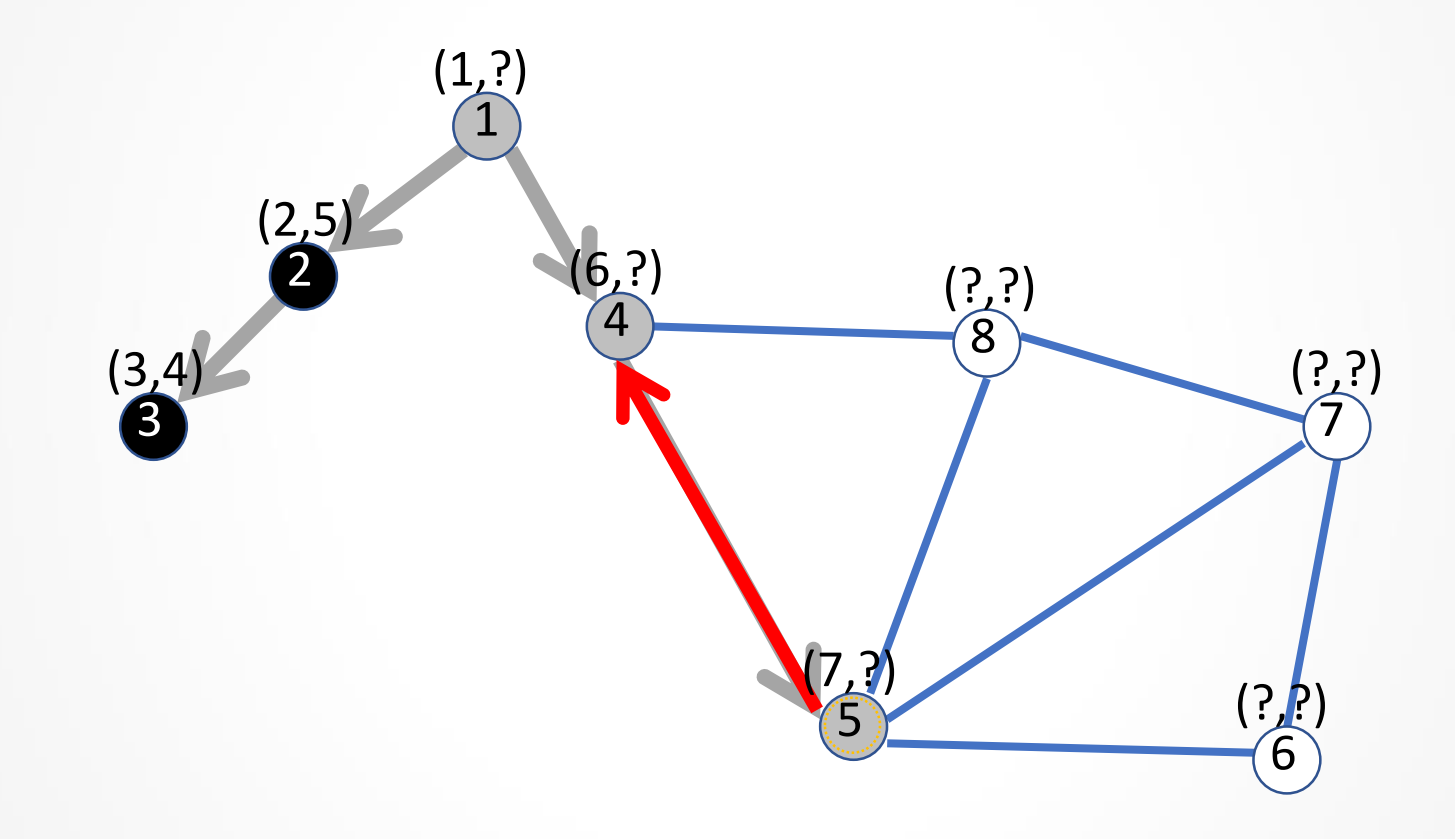

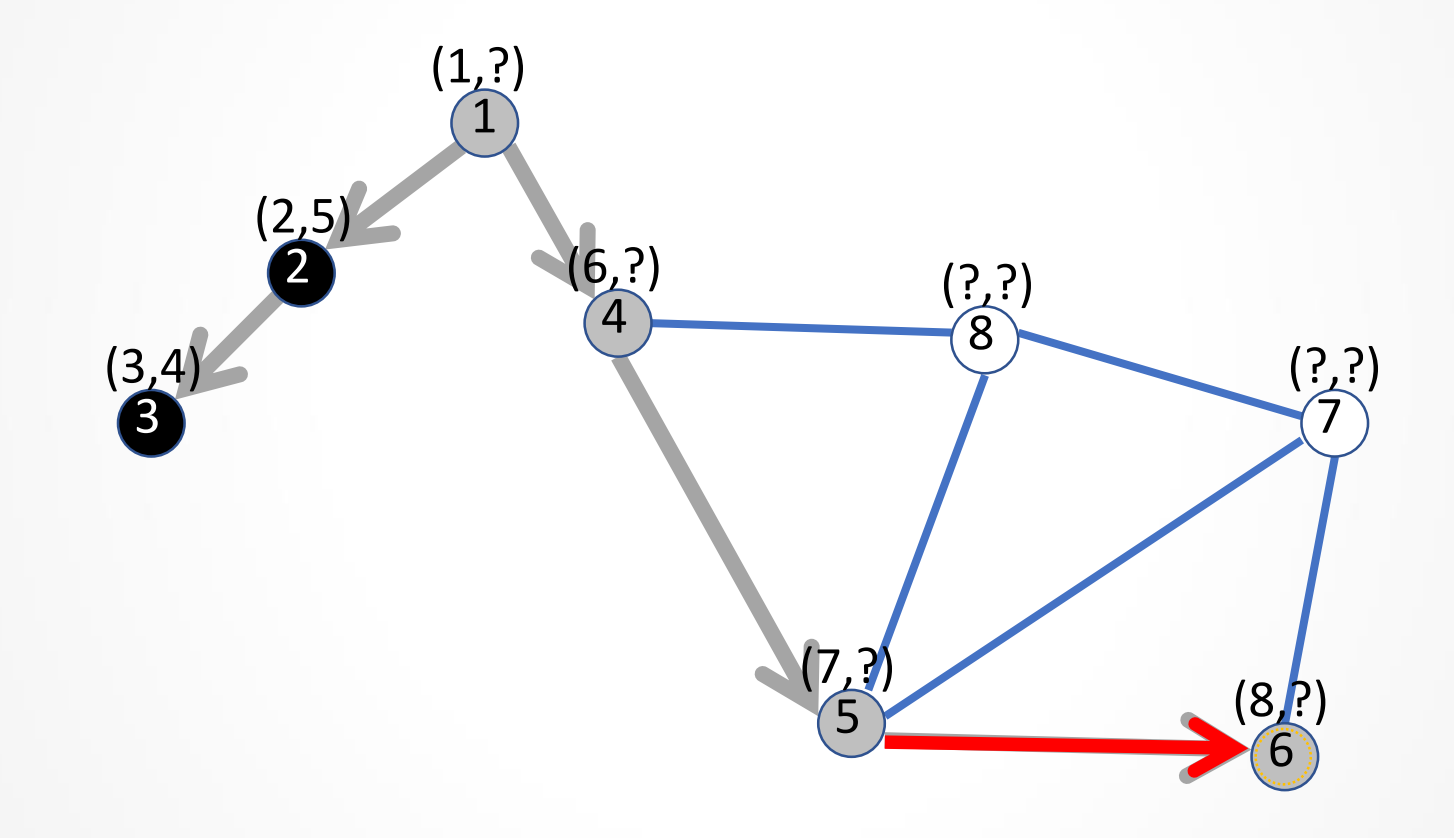

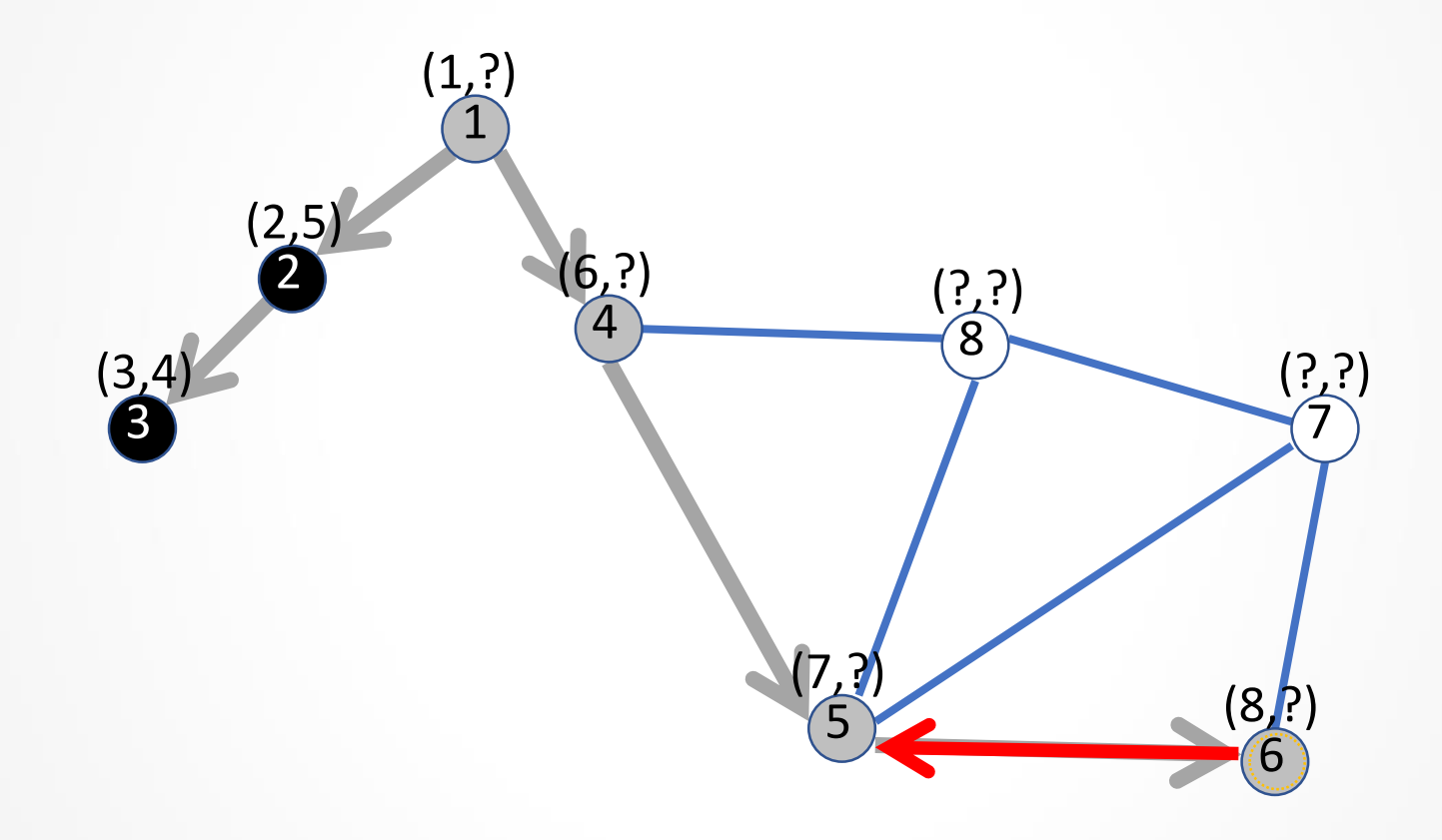

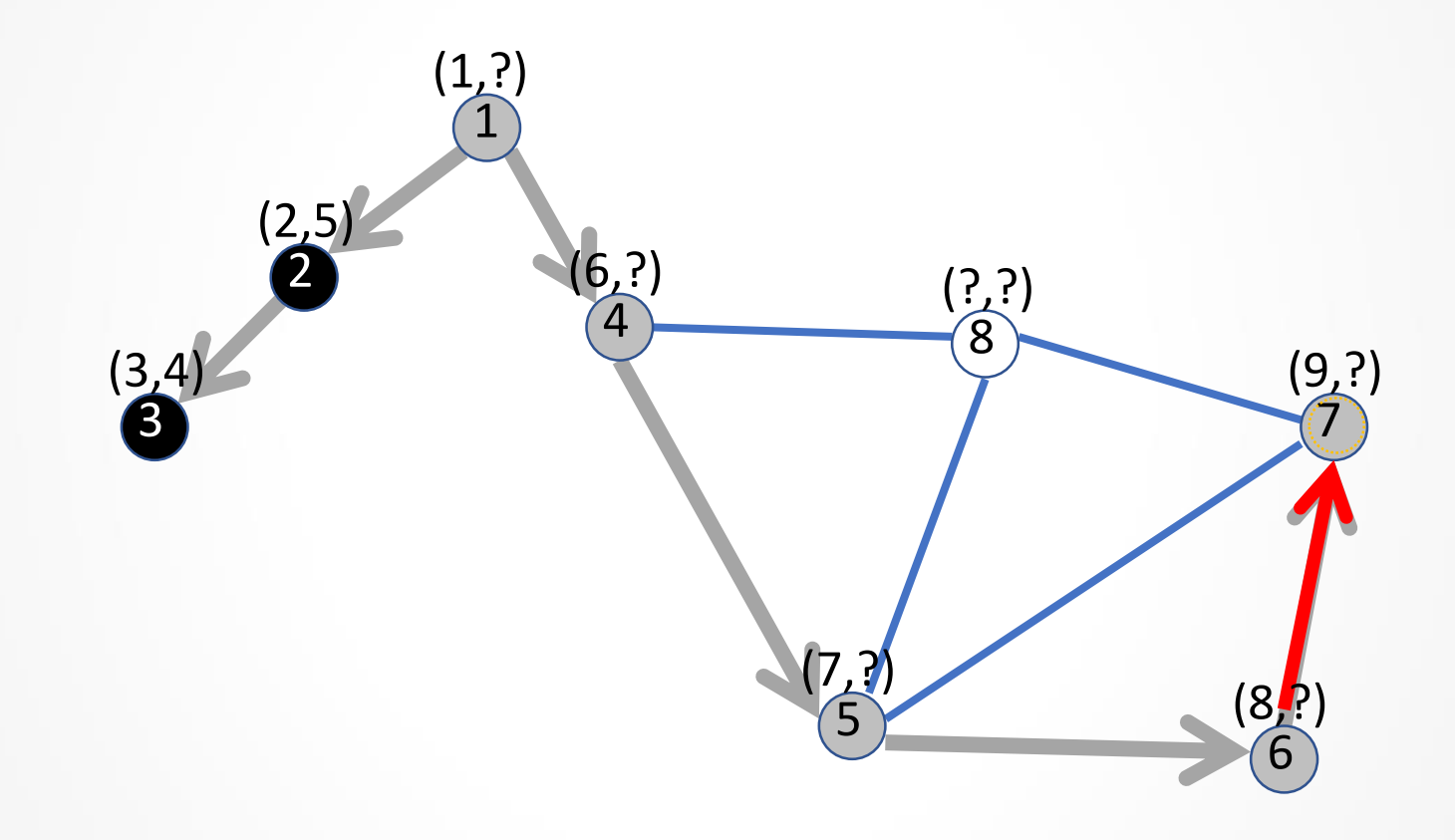

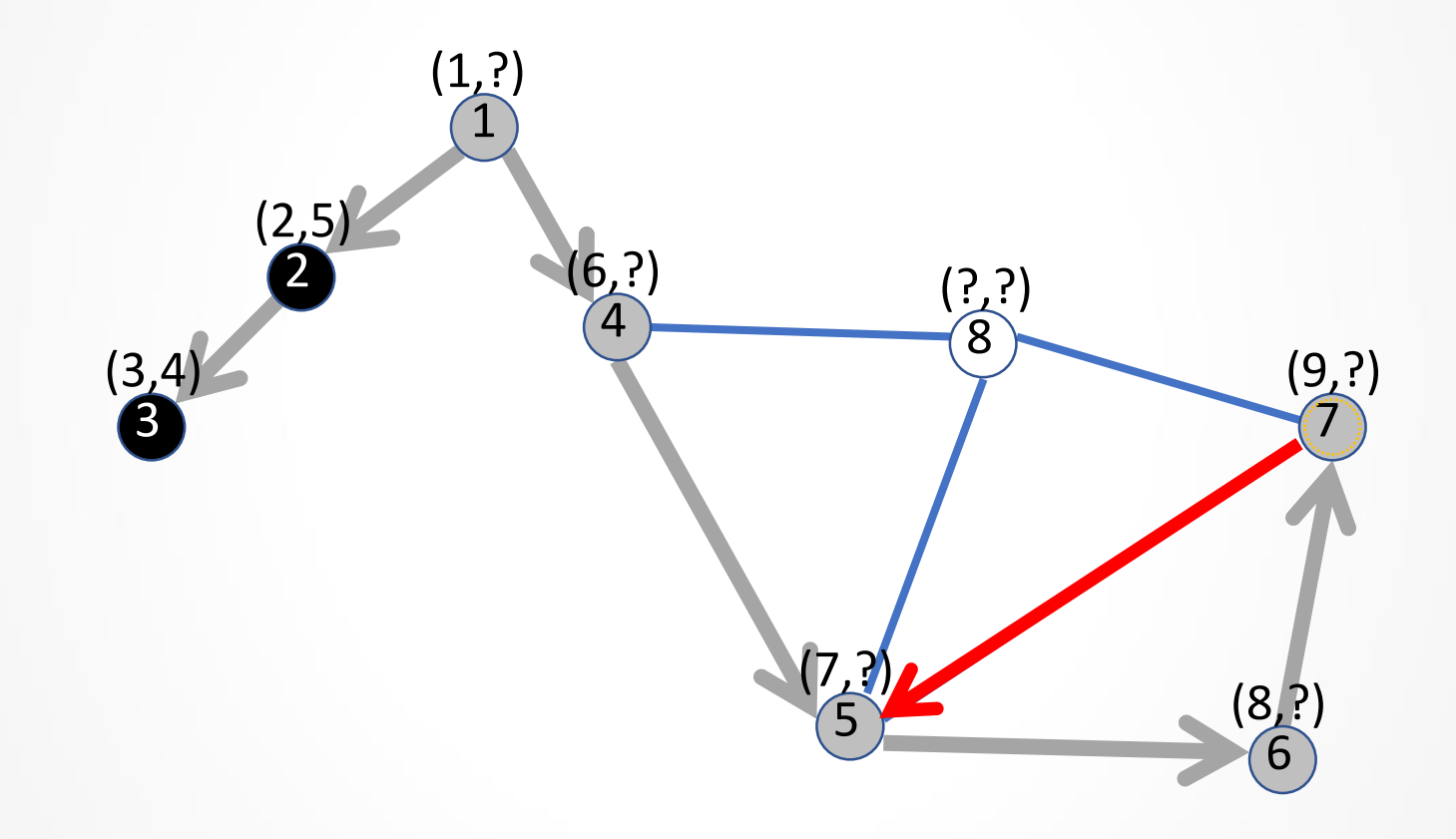

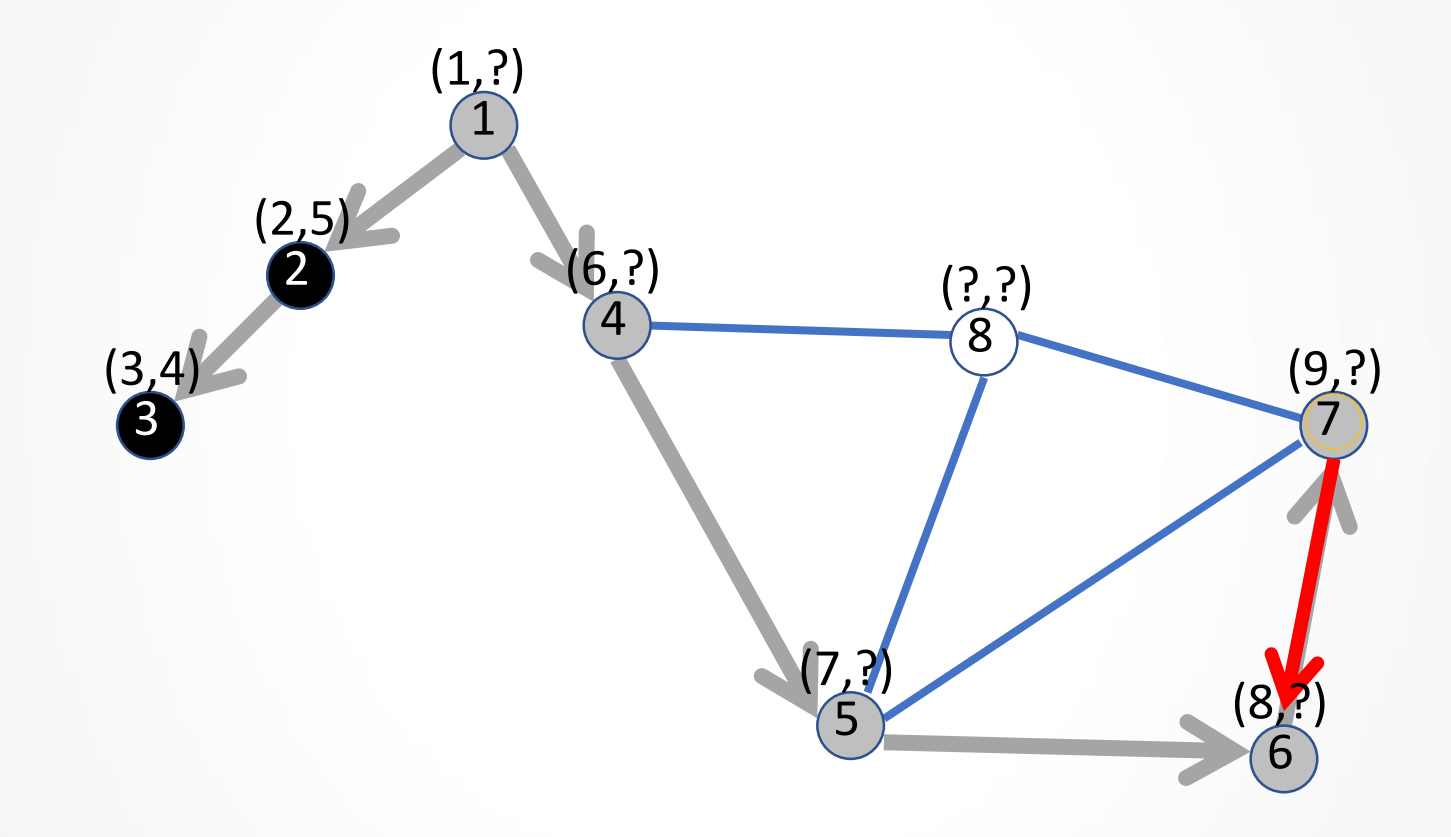

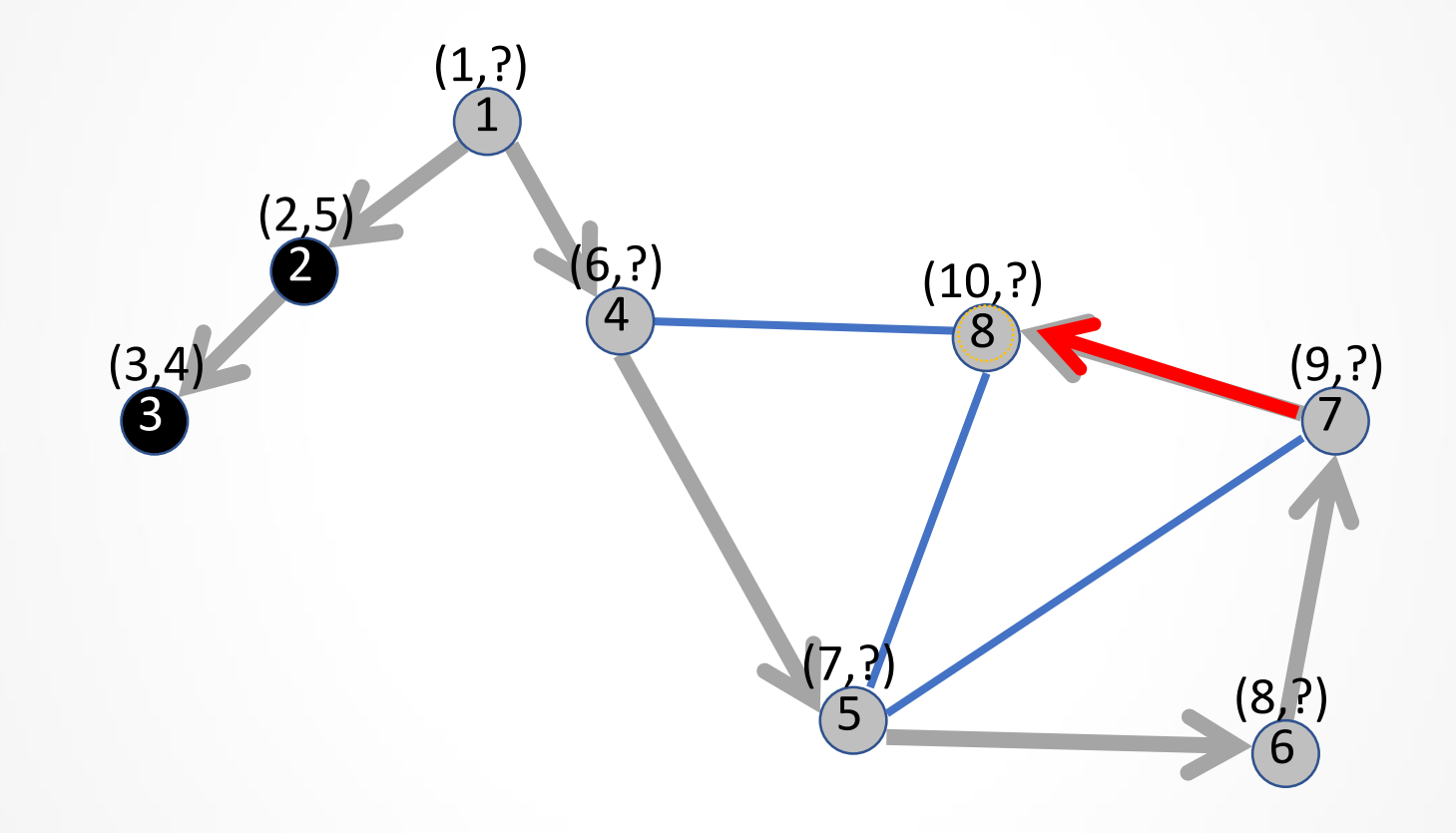

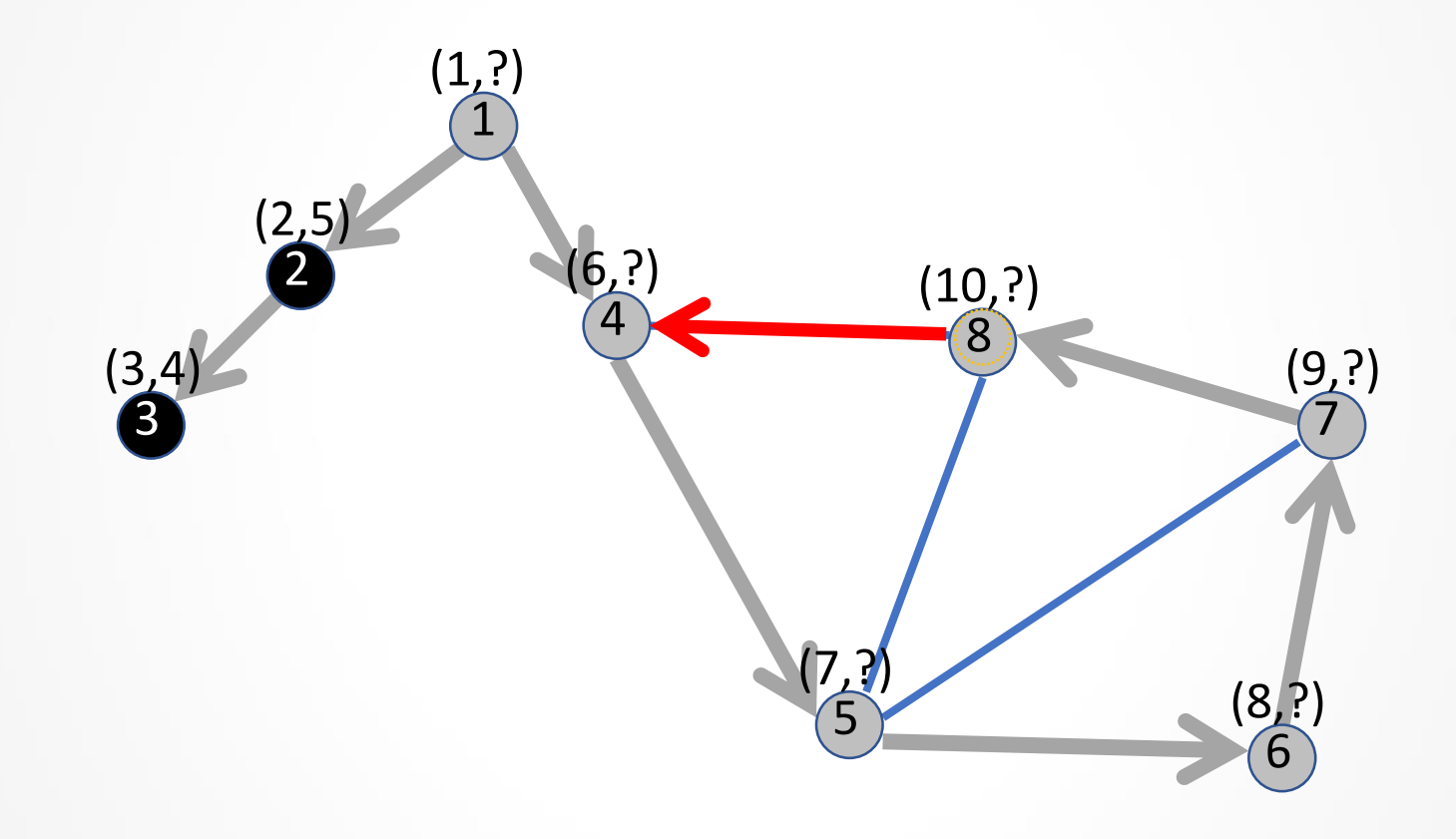

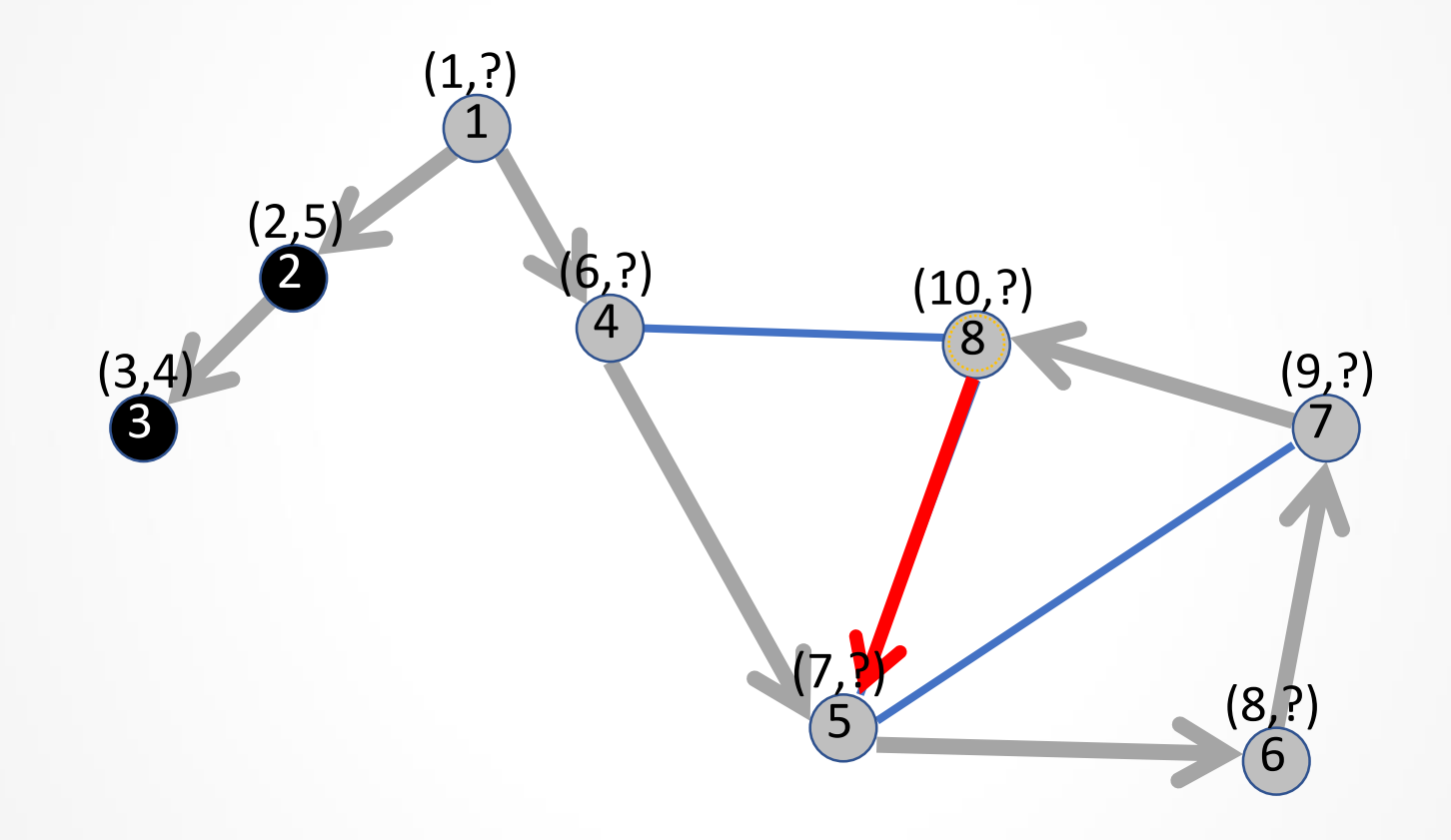

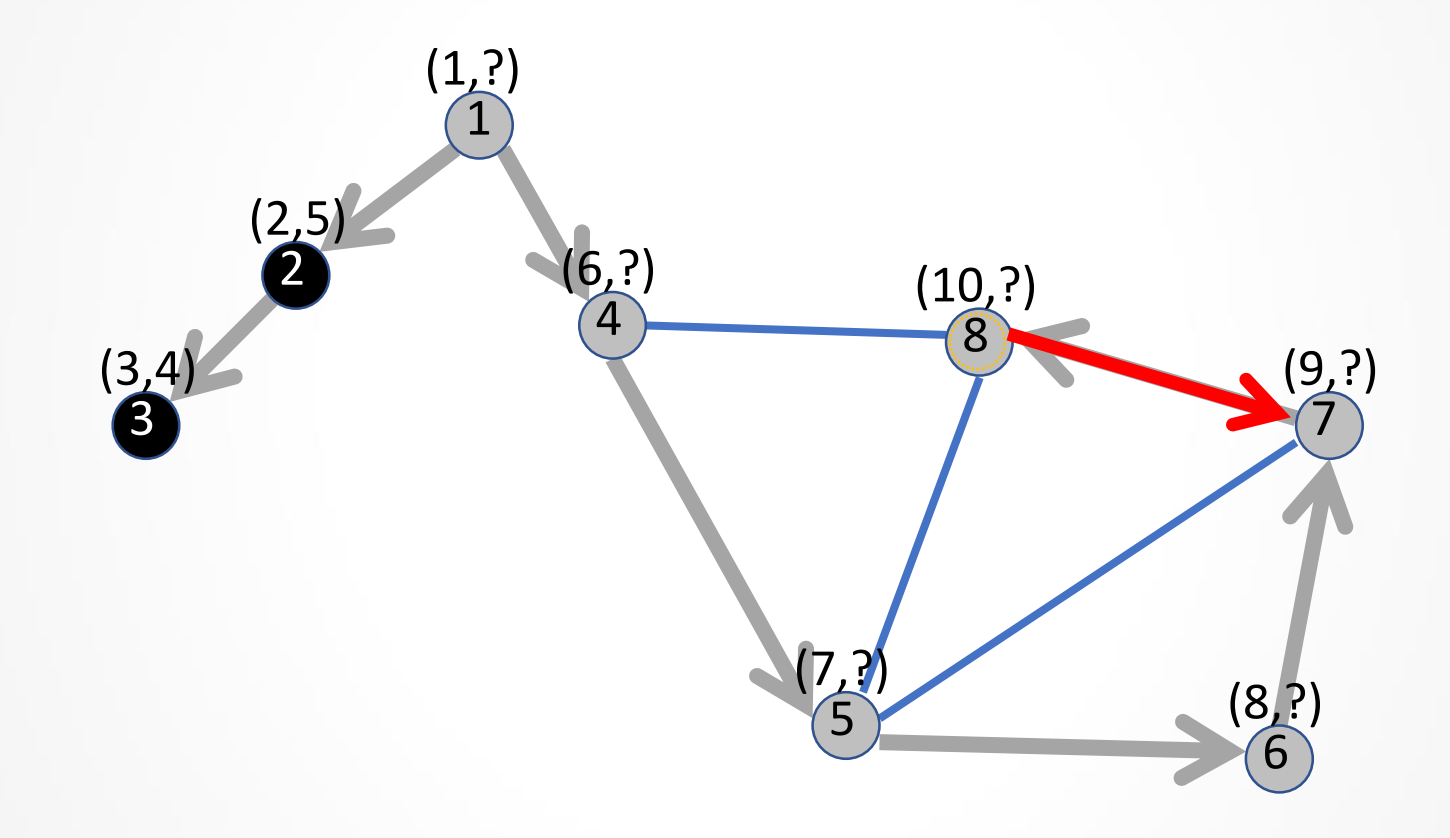

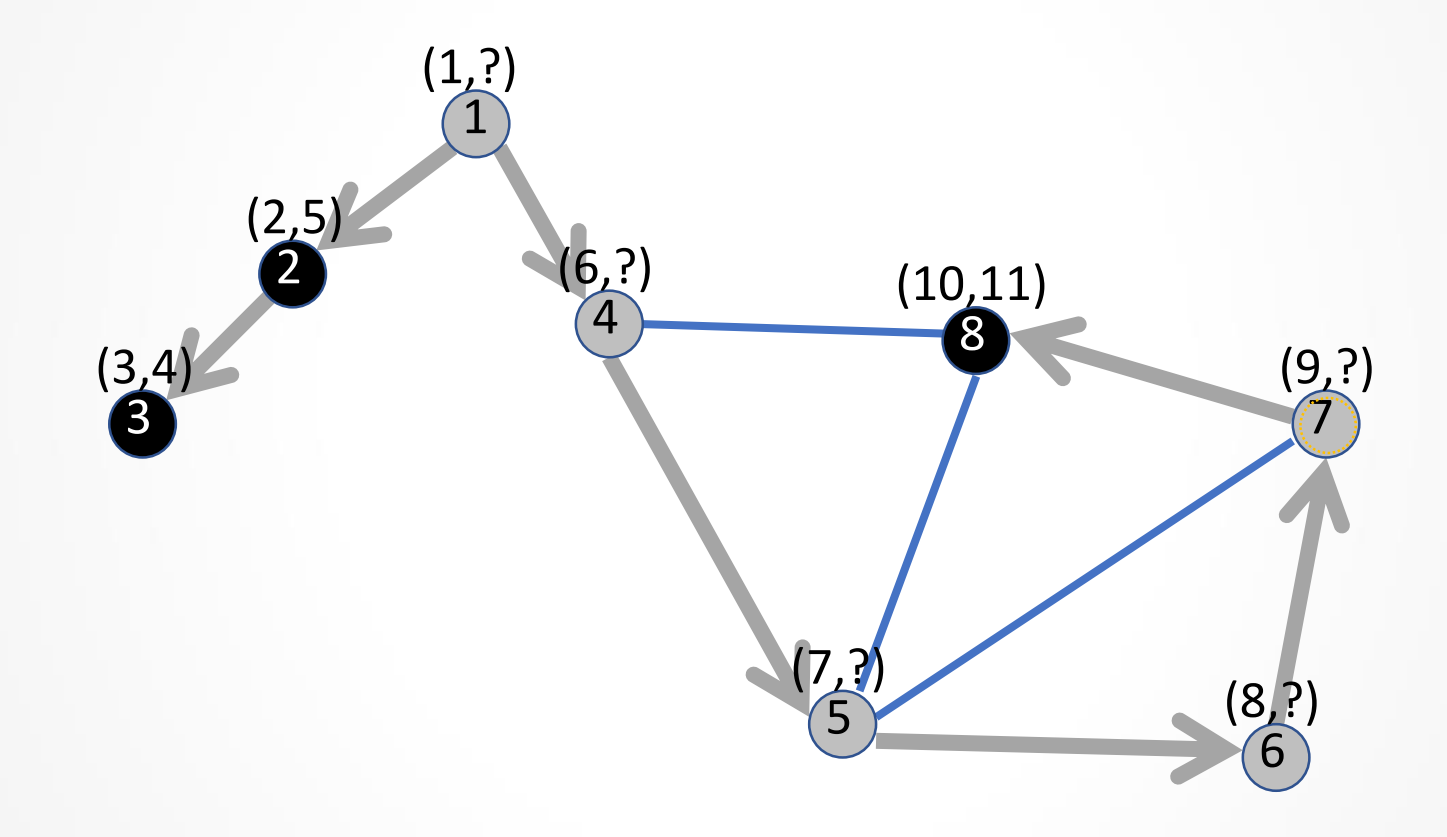

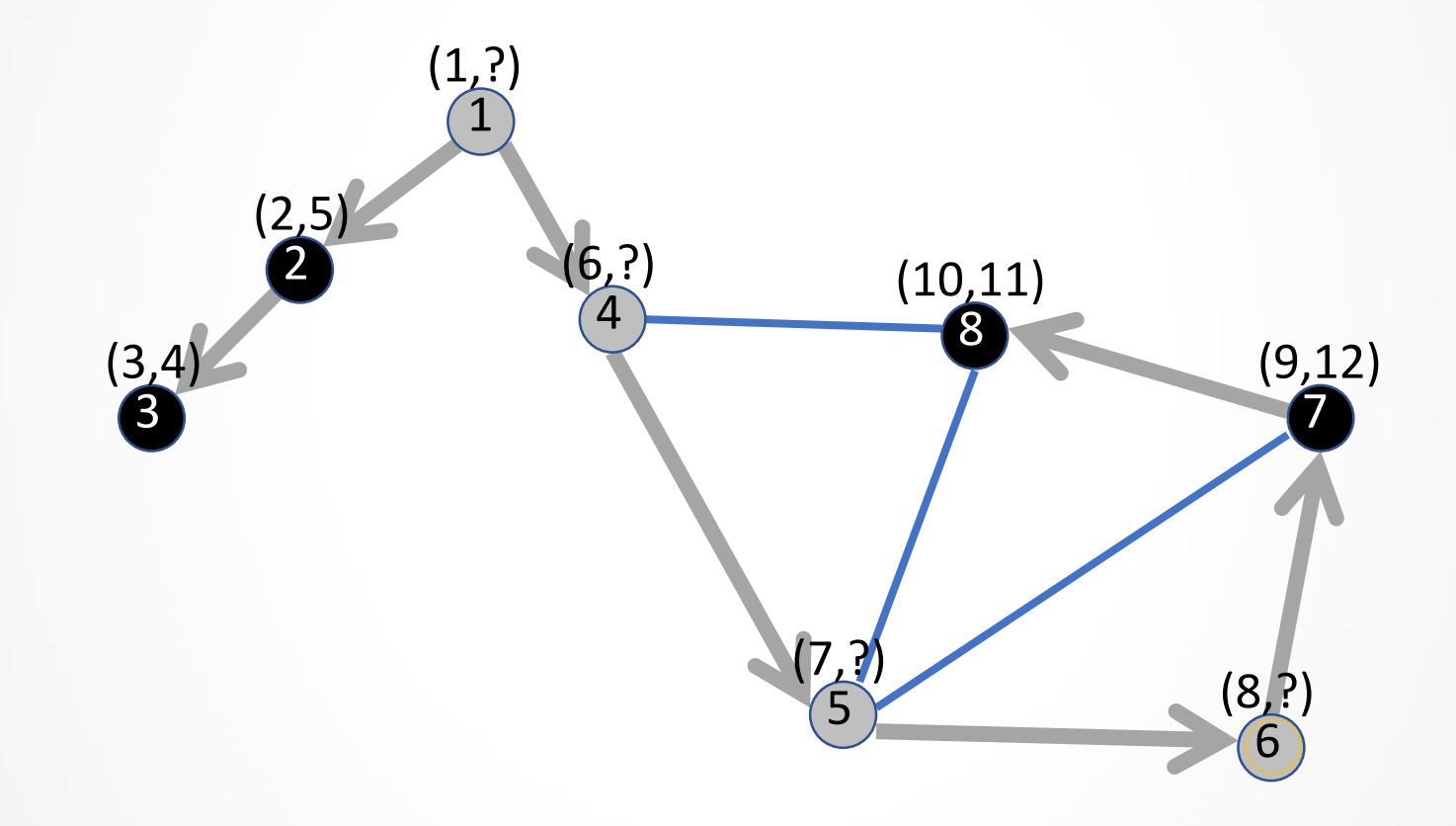

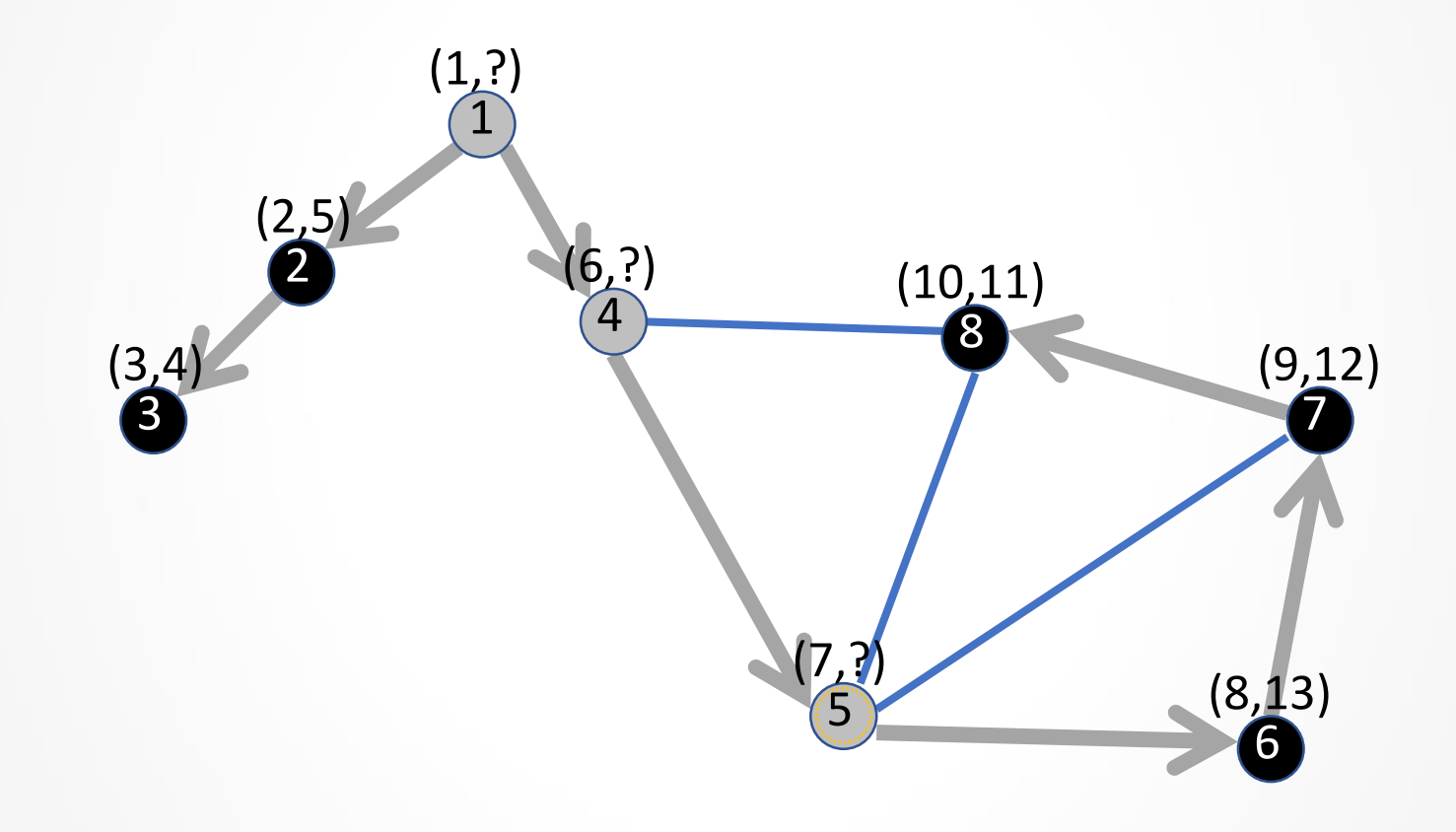

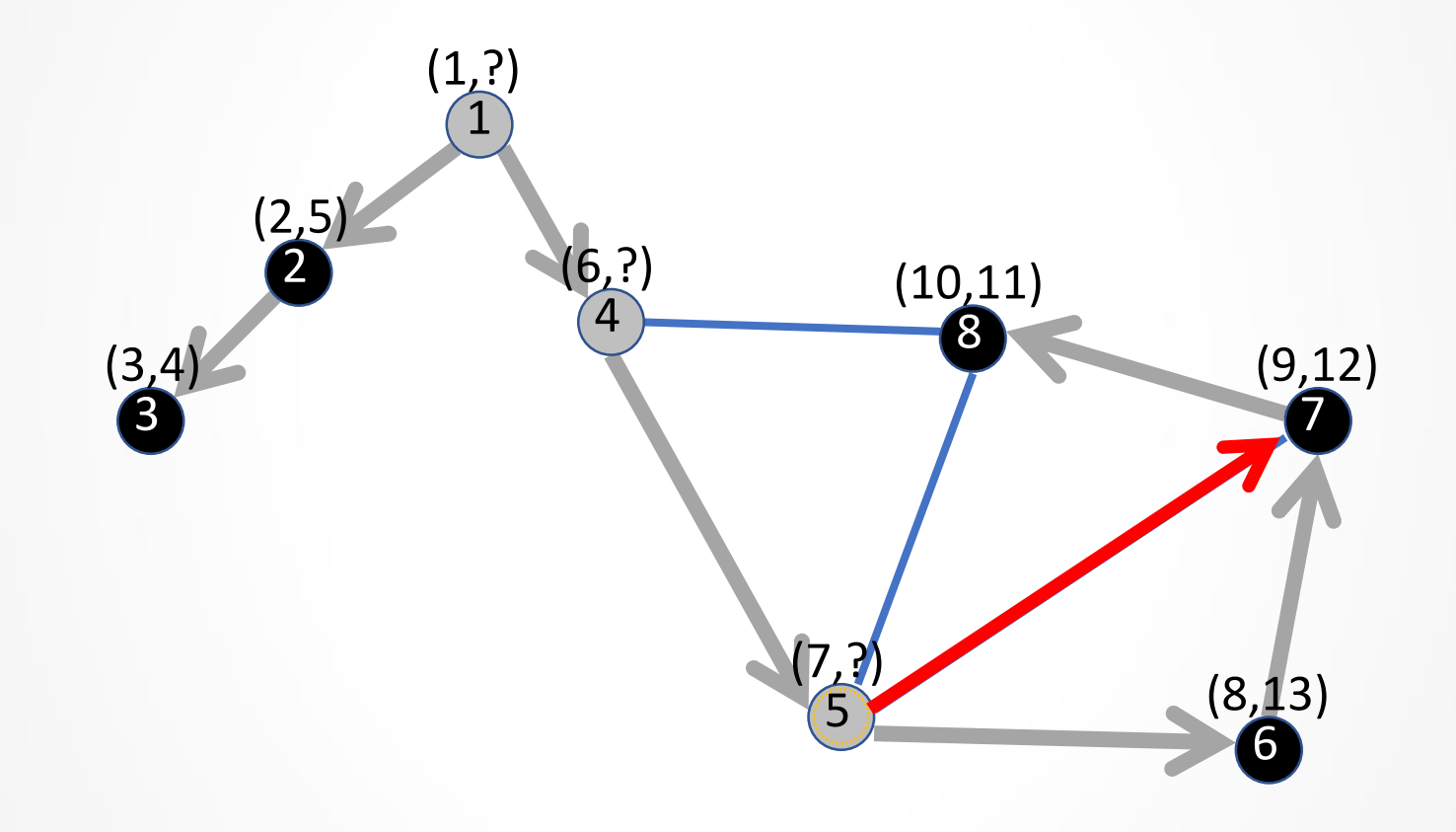

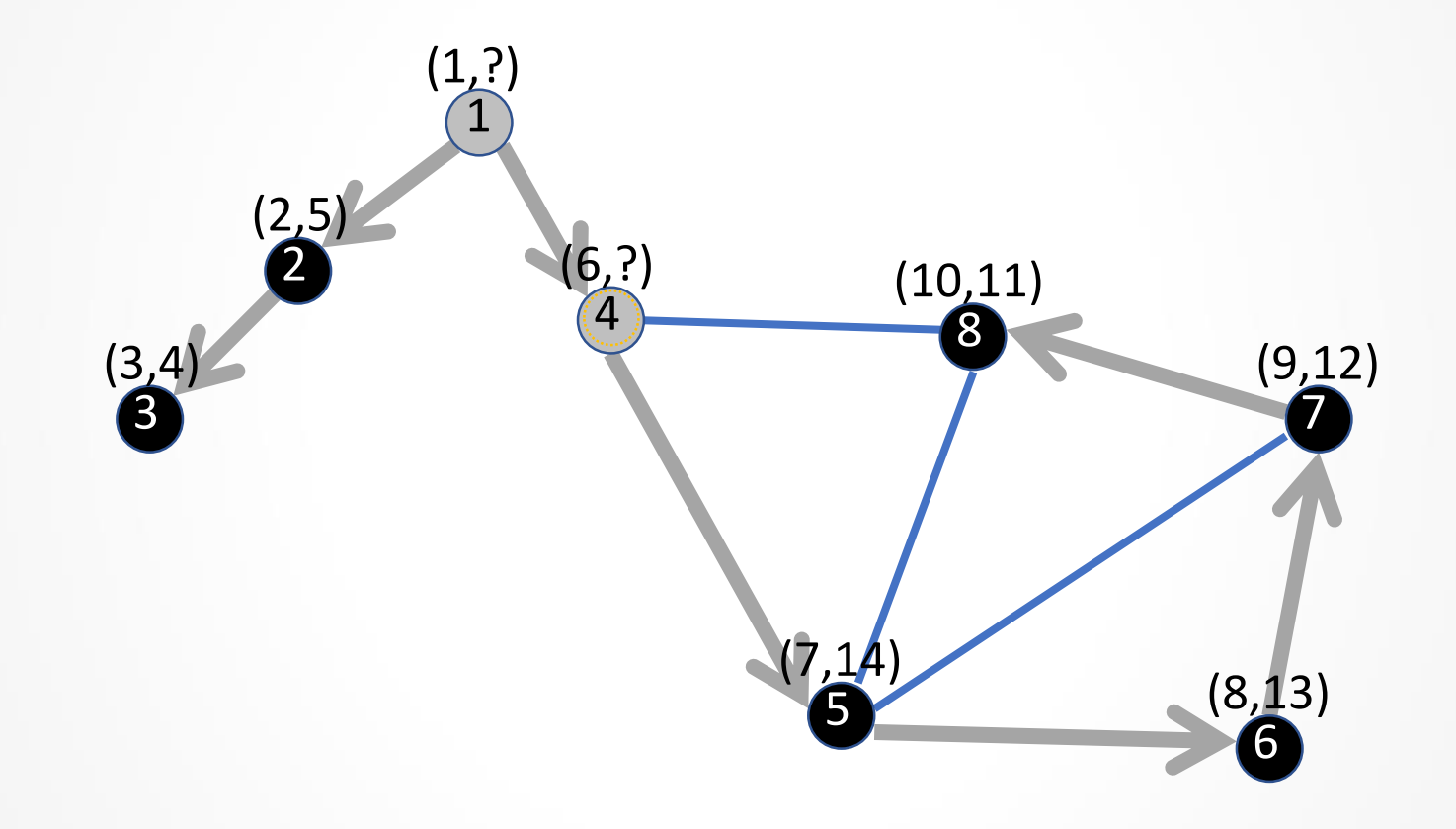

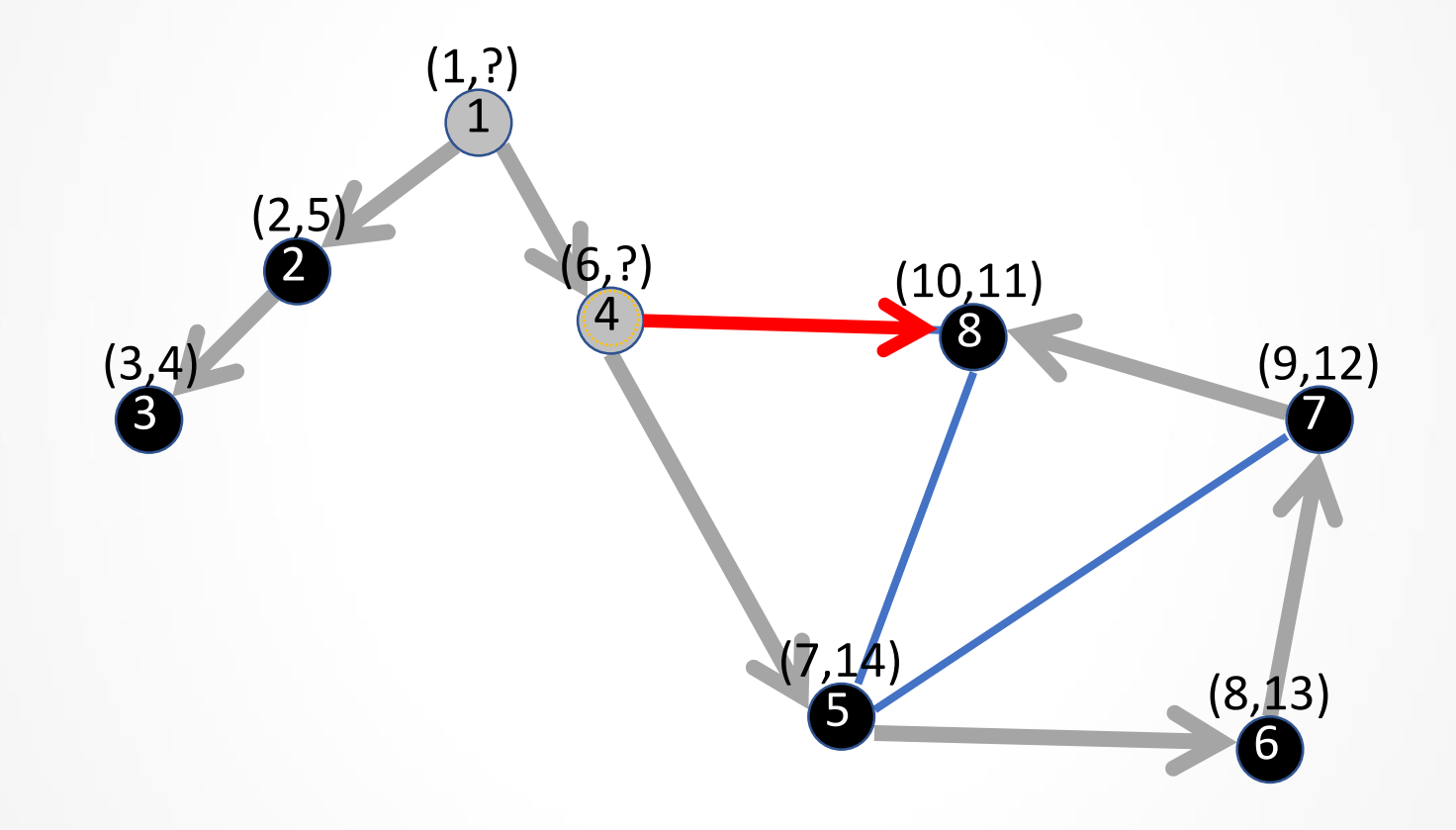

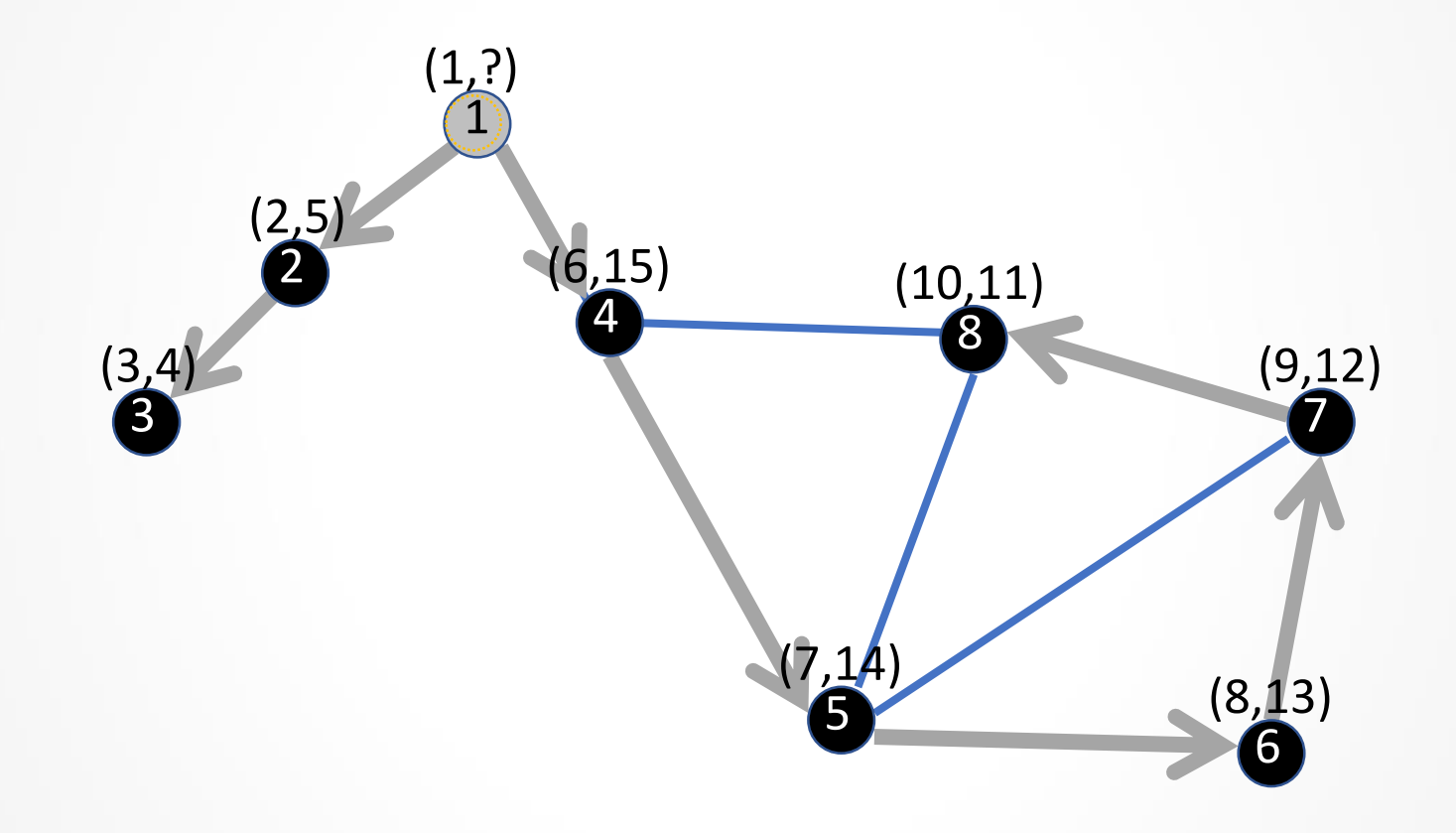

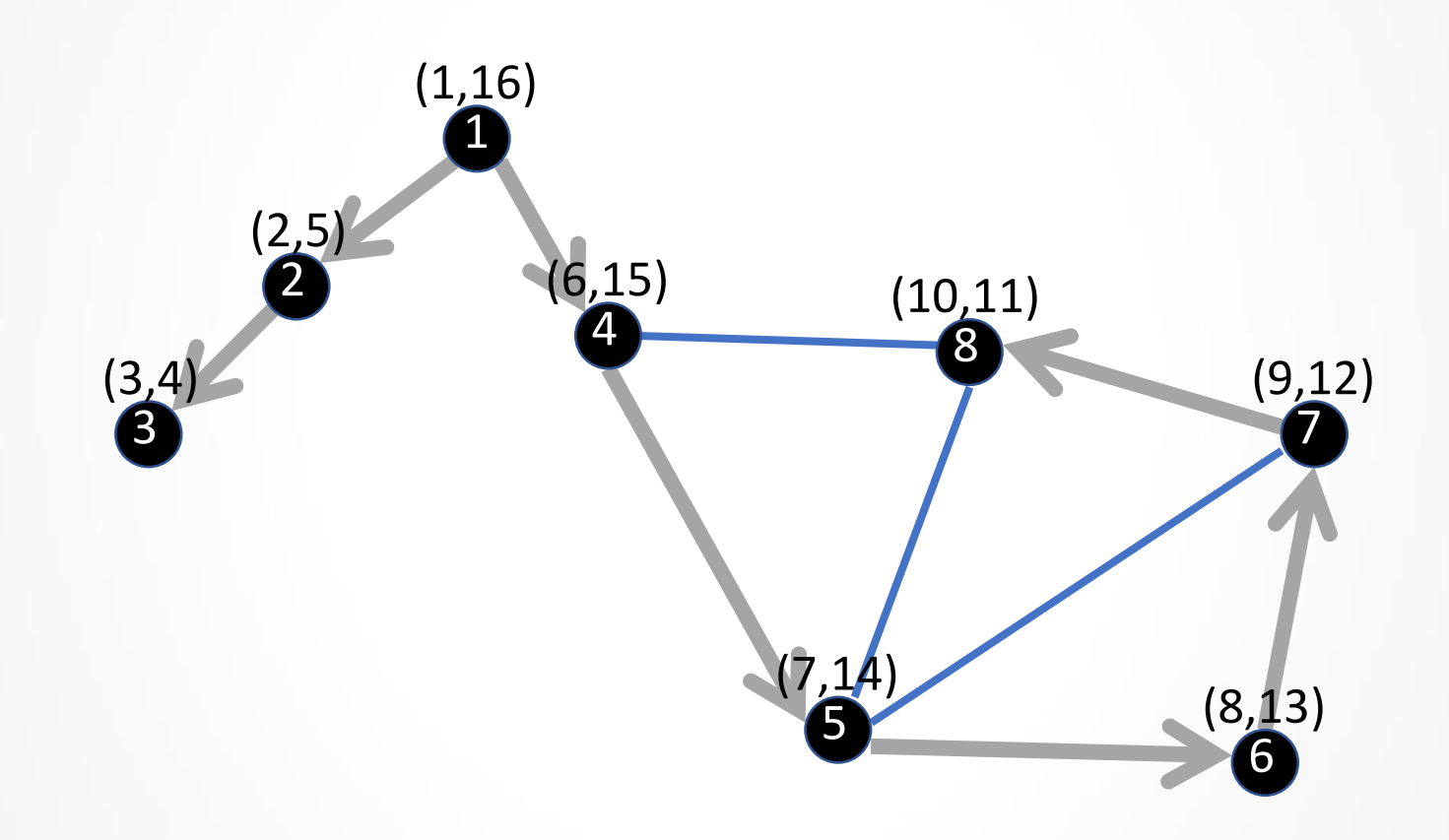

- Для учёта правильного порядка обхода вершин будем применять стек или рекурсию.
- Для обхода графа в глубину нужны такие структуры данных:
	- Для учёта статуса вершины массив State<sup>[]</sup>.
	- Сохранение предшественников вершин в массиве Pred[].
	- Для учёта времён входа и выхода в вершины  $-$  массивы Time In[] и Time Out[].

#### DFS(G) For each  $v \in V$ : State[v] := 'unvisited'; Pred[v] := NULL; Time  $In[v] := NULL;$ Time Out  $[v]$  := NULL; CurTime : = 0; For each  $v \in V$ : If State[v] = 'unvisited' DFS Visit(v);

```
DFS_Visit(v)
State[v] := 'visited';
CurTime := CurTime + 1;
Time In[v] := CurTime;For each u in Adj(v)
  If State[u] = 'unvisited'
      Pred[u] := v;DFS Visit(u);
State[v] := 'processed';
CurTime := CurTime + 1;
Time Out[v] := CurTime;
```
Полезные свойства пометок Time In[] и Time Out[].

1. Если вершина *x* – предшественник (не обязательно непосредственный) вершины *y*, то

Time\_In[x] < Time\_In[y] < Time\_Out[y] < Time\_Out[x]

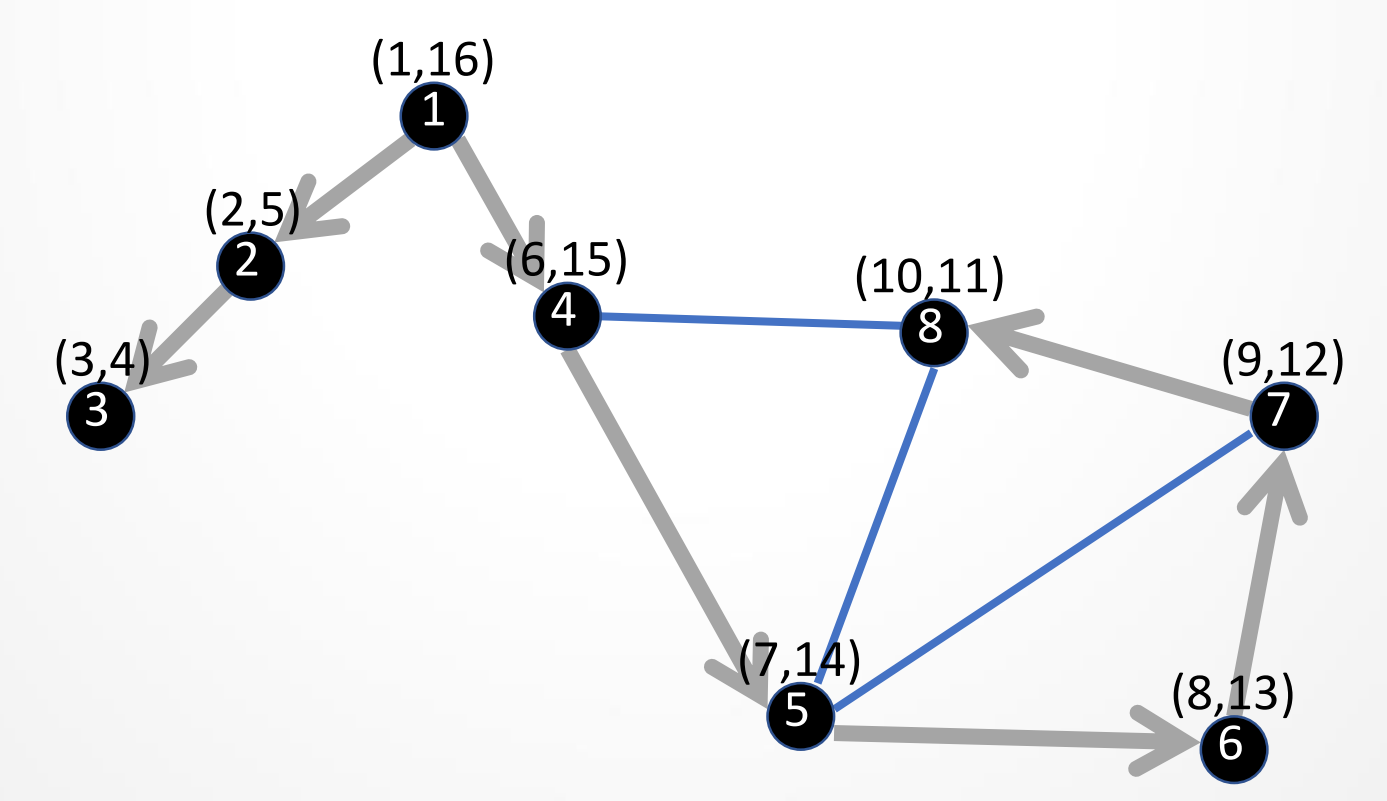

Полезные свойства пометок Time In[] и Time Out[].

2. Величина (Time\_Out[x] - Time\_In[x] - 1)/2 равна количеству древесных потомков вершины *x*.

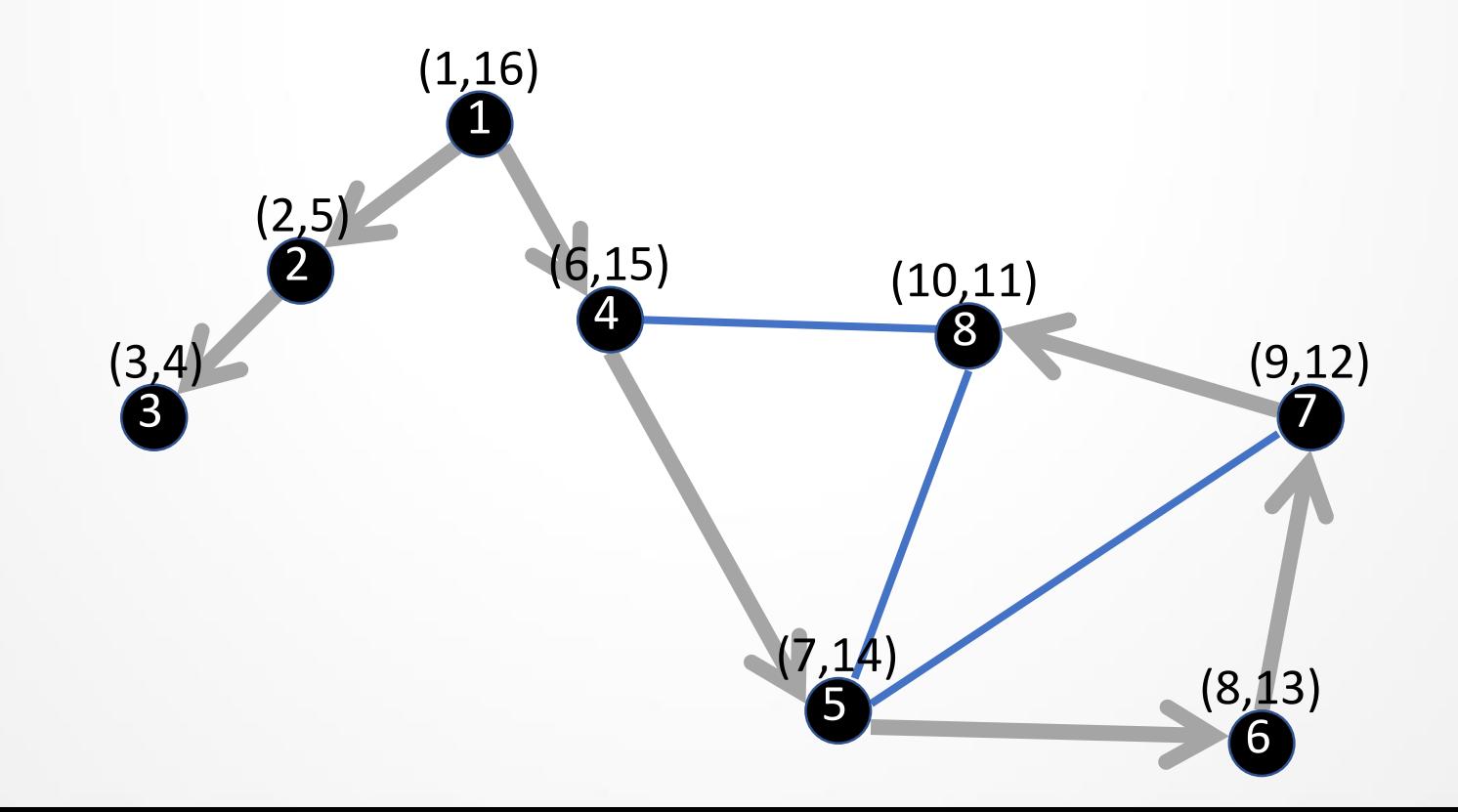

#### Сложность обходов

Оценим временную сложность процедур обхода в ширину и в глубину.

При каждой процедуре обхода мы ровно по 2 раза обрабатываем каждую вершину и каждое ребро. Поэтому временная сложность составляет  $\theta(n + m)$ .

## Применение обхода в глубину

- *Поиск компонент связности*
- *Обнаружение циклов*
- Проверка двудольности графа
- Поиск мостов на графе

#### Применение обхода в глубину

*Поиск компонент связности*

*Обнаружение циклов*

Для каждой из этих двух задач алгоритм на основе обхода в глубину по своей сути совпадает с аналогичным алгоритмом, основанным на обходе в ширину.

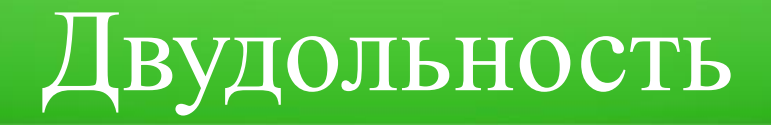

Определение. Граф  $G(V, E)$  называется **двудольным**, если множество вершин можно разбить на два непересекающиеся подмножества  $V = B \cup R$  таким образом, что концы каждого ребра лежат в разных подмножествах.

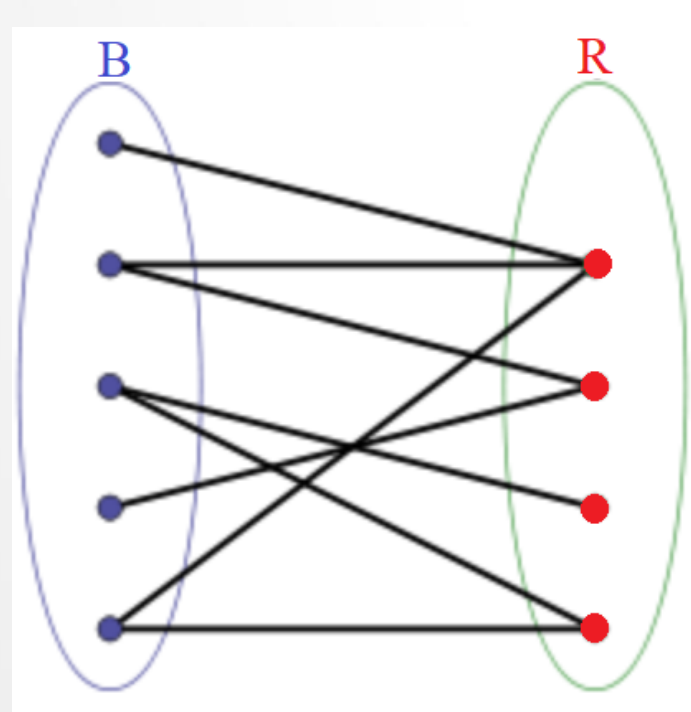

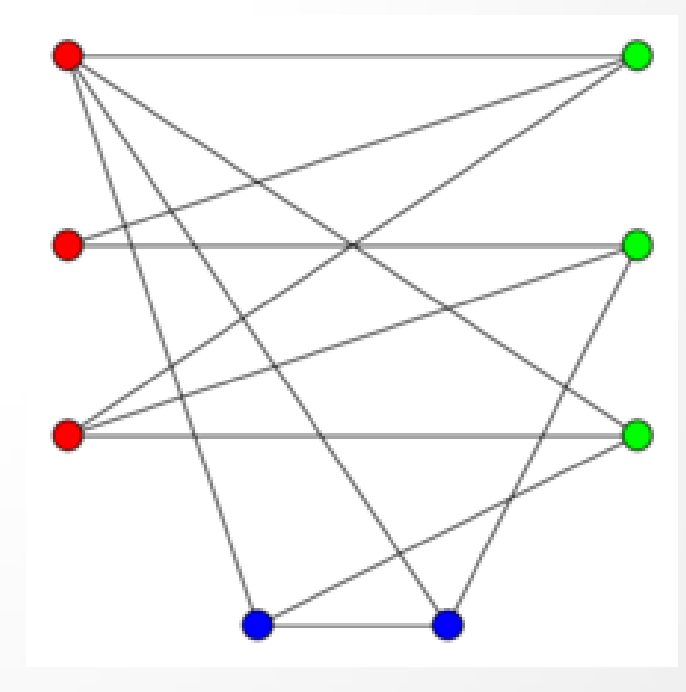

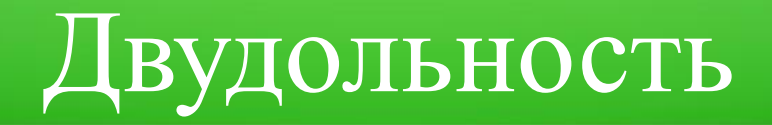

Теорема. Граф  $G(V, E)$  является двудольным тогда и только тогда, когда на нём нет циклов нечётной длины.

Следствие. Деревья и леса – двудольные графы.

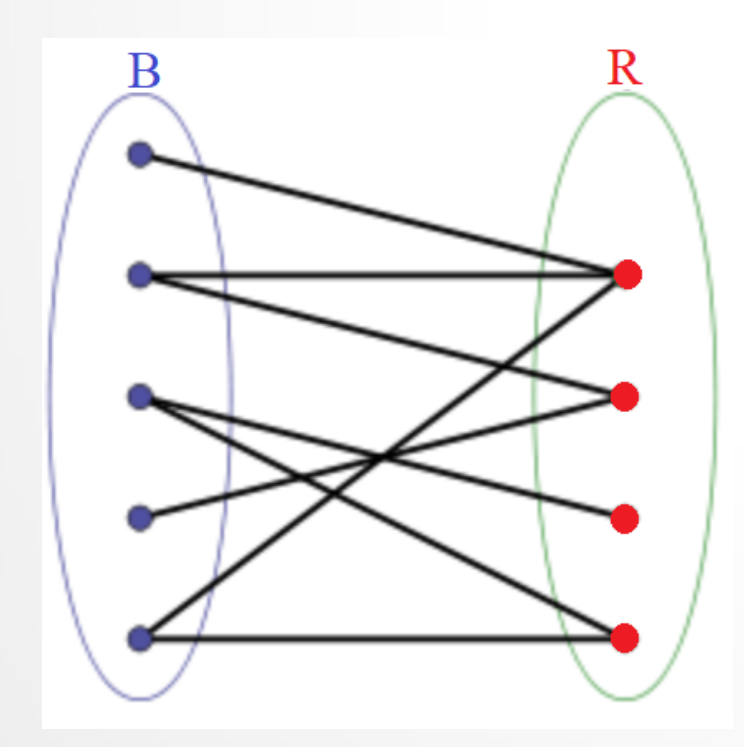

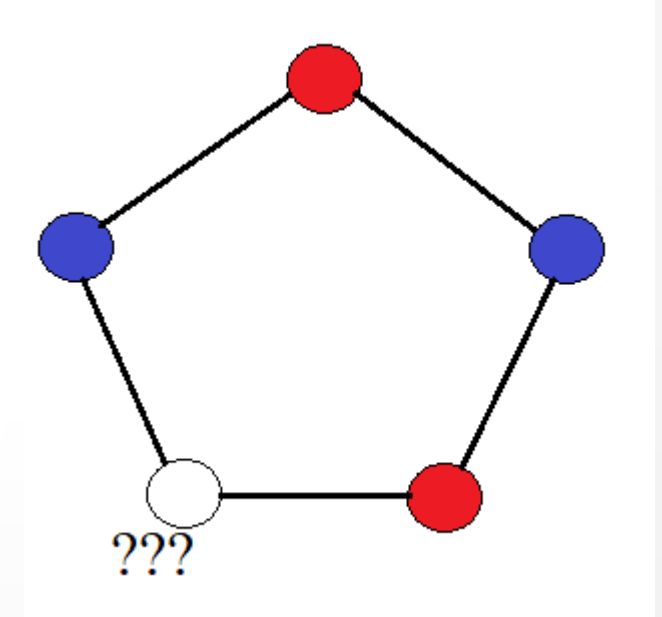

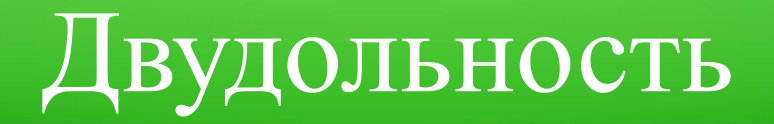

#### Проверка двудольности с помощью обхода в ширину.

1. Рассчитаем расстояния Dist[] от начальной вершины до всех остальных. 2. Любой цикл нечётной длины соединяет вершины *u* и *v*, для которых Dist[u] и Dist[v] имеют одинаковую чётность.

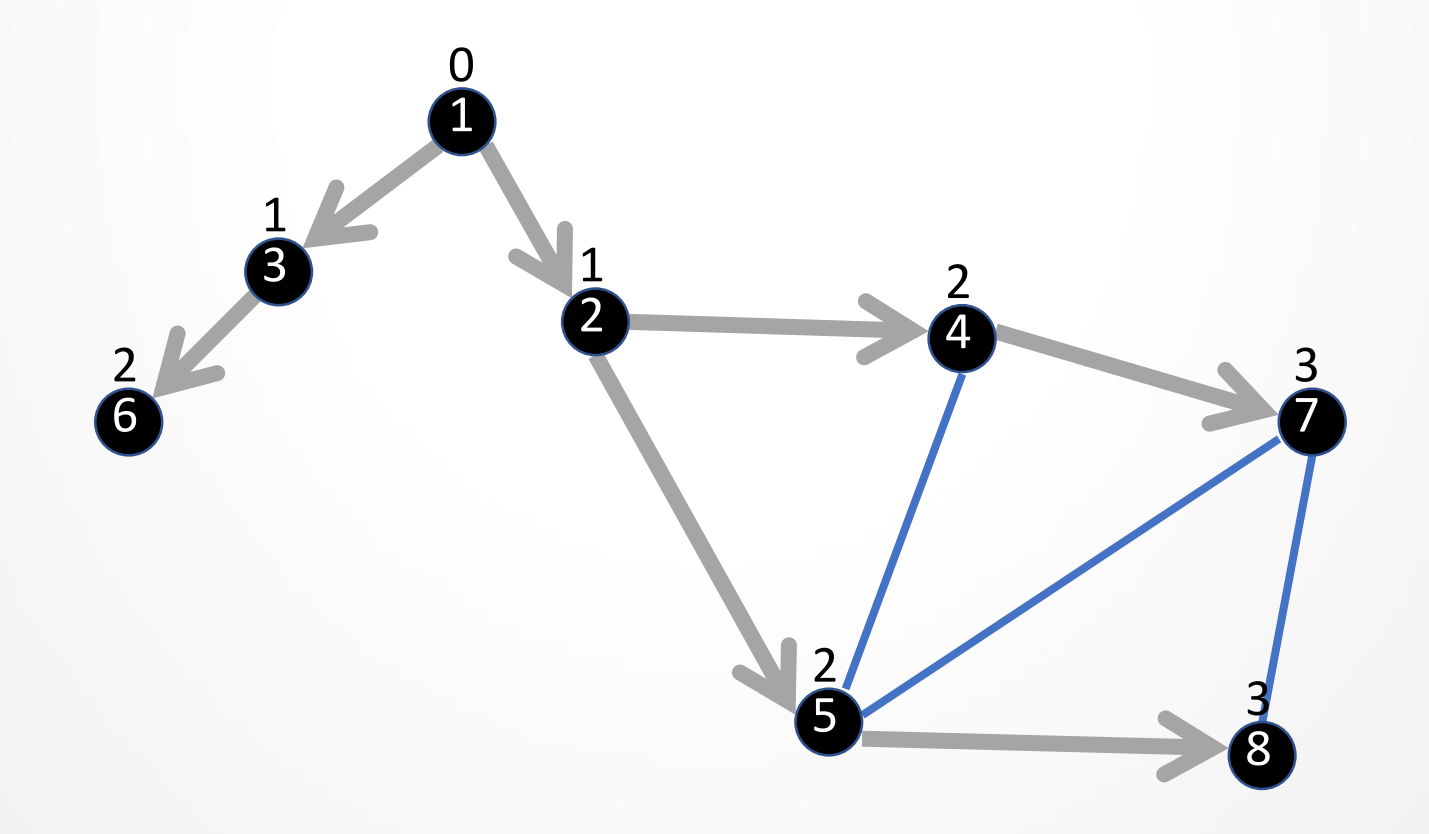

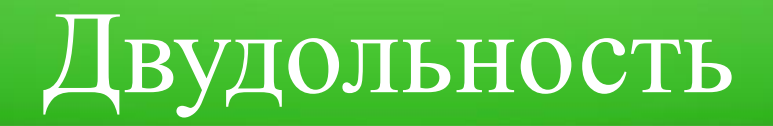

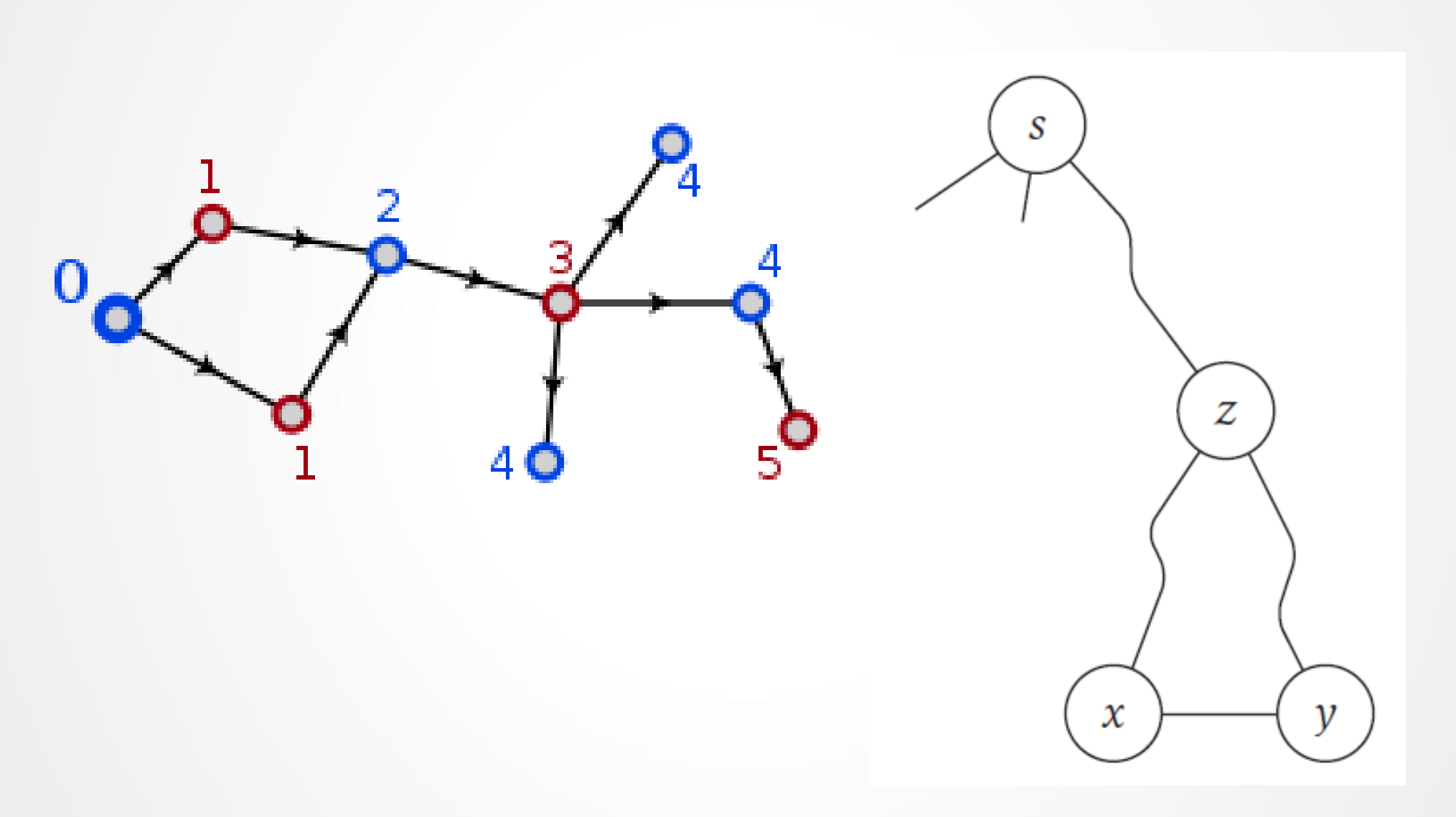

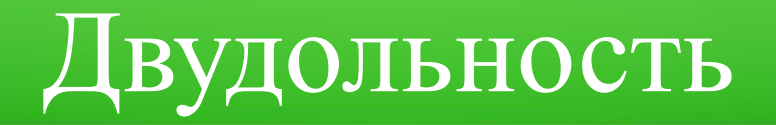

Алгоритм проверки двудольности с помощью обхода в ширину.

Пусть  $G(V, E)$  - связный граф.

- 1.  $R = B = \emptyset$
- 2. Выбрать произвольную вершину  $s \in V$ . Dist[s]=0.
- 3. Рассчитать Dist[] расстояния от *s* до всех остальных вершин.
- 4. For each  $v \in V$ :

```
if Dist[v] - нечётное: R = R \cup \{v\}
```

```
else: B = B \cup \{v\}
```
5. Для всех рёбер проверить выполнение условия.

Временная сложность:  $O(n + m)$ .

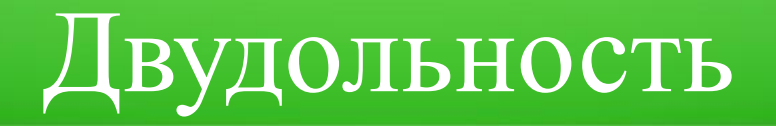

#### Проверка двудольности с помощью обхода в глубину.

В процессе обхода графа в глубину, разделяем вершины на две доли (*R* и *B*):

- 1. Выбираем произвольную начальную вершину и помещаем её в R.
- 2. Каждую новую вершину *u* помещаем в долю, отличную от доли, в которой находится её непосредственный предшественник Pred[u].
- 3. Если рассматриваемое ребро  $(v, u)$  ведёт в посещённую вершину, то проверяем, что *u* и *v* лежат в разных долях.

Временная сложность:  $O(n + m)$ .

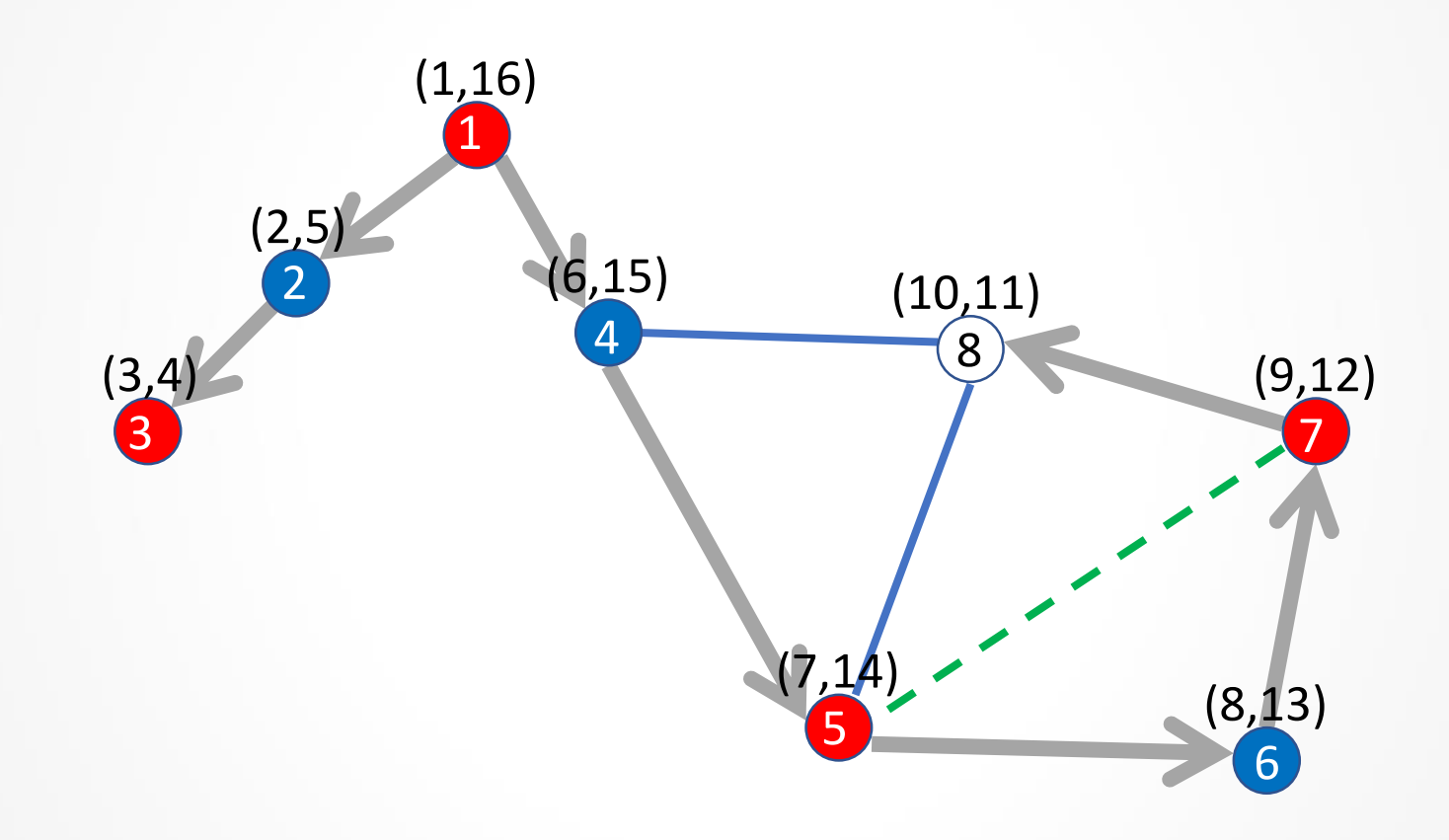

#### **Задача «Округа»**

Собрался к царю Митрофану боярин Митяй на доклад. А доклад царь требовал о дорогах между *Загорским* и *Догорским* округом, проходящих через Бескрайние горы.

Боярин Митяй разузнал - какие города в тех округах и о дорогах, проходящих через горы. Да вот города у него перепутались  $\odot$ . А вот список дорог остался. Только и помнит Митяй, что дороги между городами одного округа он тщательно повычеркивал.

Помогите Митяю разобраться, а то не сносить ему головы.

#### **Задача «Закольцованный водопровод»**

В водопроводной системе города Лкиц возникло закольцовывание, что привело к некорректным показателям давления на разных участках водопровода. В результате подача воды производится не так, как запланировано проектировщиками.

Ваша задача: определить, какие участки водопровода образовали кольцо. Известно, что кольцо единственно.

#### **Задача «Закольцованный водопровод»**

#### **Формат входных данных**

В первой строке M - число участков трубопровода.

В следующих M строках заданы участки в виде пар координат узлов трубопровода.

#### **Формат выходных данных**

В первой строке количество участков трубопровода, входящих в кольцо.

В следующих строках описание закольцованного участка в виде последовательности пар координат. В каждой строке координаты одного узла трубопровода.

#### **Задача «Закольцованный водопровод»**

#### **Пример**

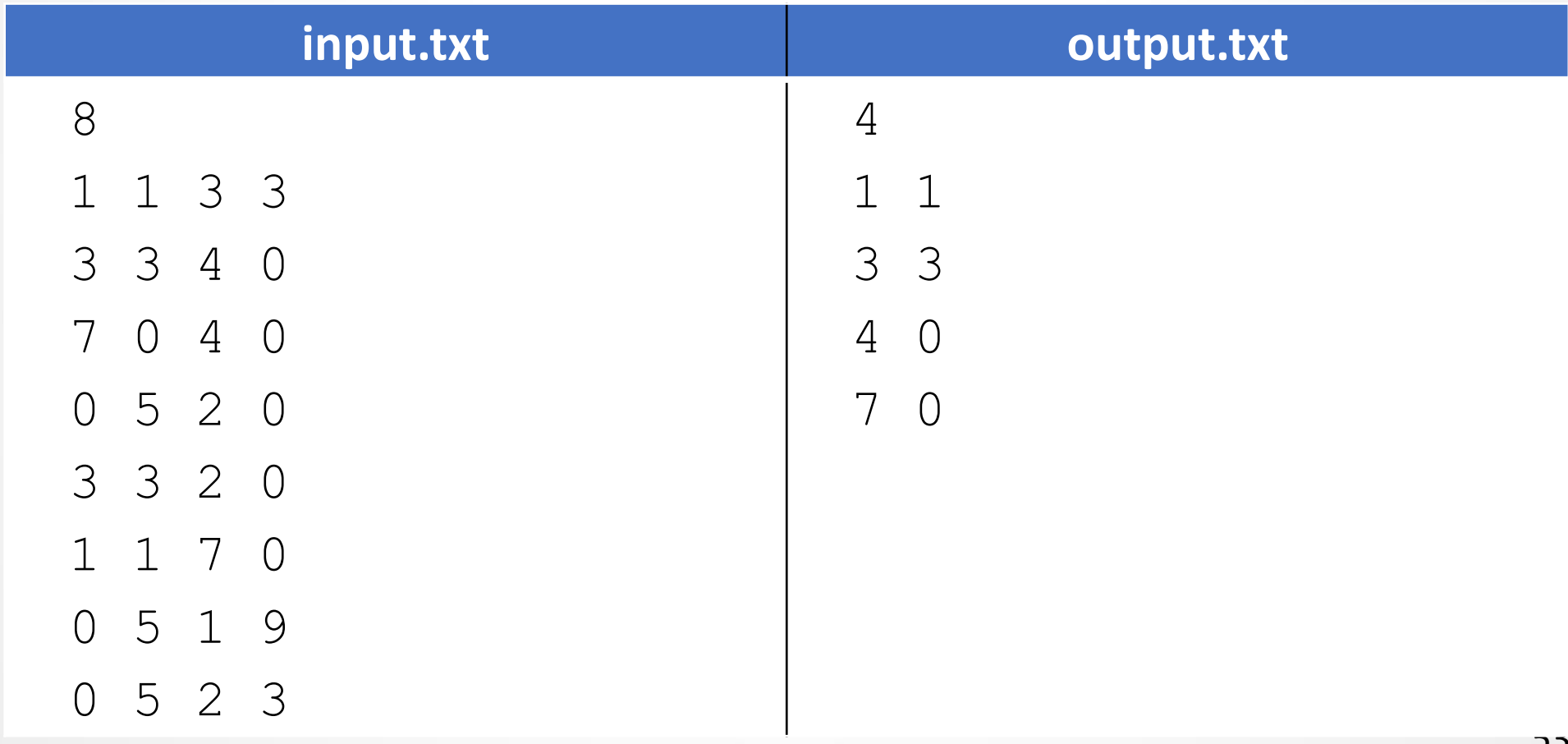